## College of Saint Benedict and Saint John's University [DigitalCommons@CSB/SJU](https://digitalcommons.csbsju.edu/)

[All College Thesis Program, 2016-present](https://digitalcommons.csbsju.edu/honors_thesis) [Honors Program](https://digitalcommons.csbsju.edu/honors) Honors Program

Spring 2016

## HPC Made Easy: Using Docker to Distribute and Test Trilinos

Sean J. Deal College of Saint Benedict/Saint John's University, sjdeal@csbsju.edu

Follow this and additional works at: [https://digitalcommons.csbsju.edu/honors\\_thesis](https://digitalcommons.csbsju.edu/honors_thesis?utm_source=digitalcommons.csbsju.edu%2Fhonors_thesis%2F10&utm_medium=PDF&utm_campaign=PDFCoverPages) 

Part of the [Numerical Analysis and Scientific Computing Commons](http://network.bepress.com/hgg/discipline/147?utm_source=digitalcommons.csbsju.edu%2Fhonors_thesis%2F10&utm_medium=PDF&utm_campaign=PDFCoverPages), and the [Systems Architecture](http://network.bepress.com/hgg/discipline/144?utm_source=digitalcommons.csbsju.edu%2Fhonors_thesis%2F10&utm_medium=PDF&utm_campaign=PDFCoverPages) **[Commons](http://network.bepress.com/hgg/discipline/144?utm_source=digitalcommons.csbsju.edu%2Fhonors_thesis%2F10&utm_medium=PDF&utm_campaign=PDFCoverPages)** 

#### Recommended Citation

Deal, Sean J., "HPC Made Easy: Using Docker to Distribute and Test Trilinos" (2016). All College Thesis Program, 2016-present. 10.

[https://digitalcommons.csbsju.edu/honors\\_thesis/10](https://digitalcommons.csbsju.edu/honors_thesis/10?utm_source=digitalcommons.csbsju.edu%2Fhonors_thesis%2F10&utm_medium=PDF&utm_campaign=PDFCoverPages) 

This Thesis is brought to you for free and open access by DigitalCommons@CSB/SJU. It has been accepted for inclusion in All College Thesis Program, 2016-present by an authorized administrator of DigitalCommons@CSB/SJU. For more information, please contact [digitalcommons@csbsju.edu](mailto:digitalcommons@csbsju.edu).

# HPC Made Easy: Using Docker to Distribute and Test Trilinos

An All-College Thesis

College of Saint Benedict/Saint John's University

In Partial Fulfillment of the Requirements for Distinction in the Department of Computer Science by Sean Deal April 2016

Project Title: HPC Made Easy: Using Docker to Distribute and Test Trilinos Approved by:

Mike Heroux

Scientist-in-Residence, Department of Computer Science

Imad Rahal

Associate Professor and Chair, Department of Computer Science

Noreen Herzfeld

Professor, Department of Computer Science

Emily Esch

Director, All-College Thesis Program

#### Abstract

Virtualization is an enticing option for computer science research given its ability to provide repeatble, standardized environments, but traditional virtual machines have too much overhead cost to be practical. Docker, a Linux-based tool for operating-system level virtualization, has been quickly gaining popularity throughout the computer science field by touting a virtualization solution that is easily distributable and more lightweight than virtual machines. This thesis aims to explore if Docker is a viable option for conducting virtualized research by evaluating the results of parallel performance tests using the Trilinos project.

# Contents

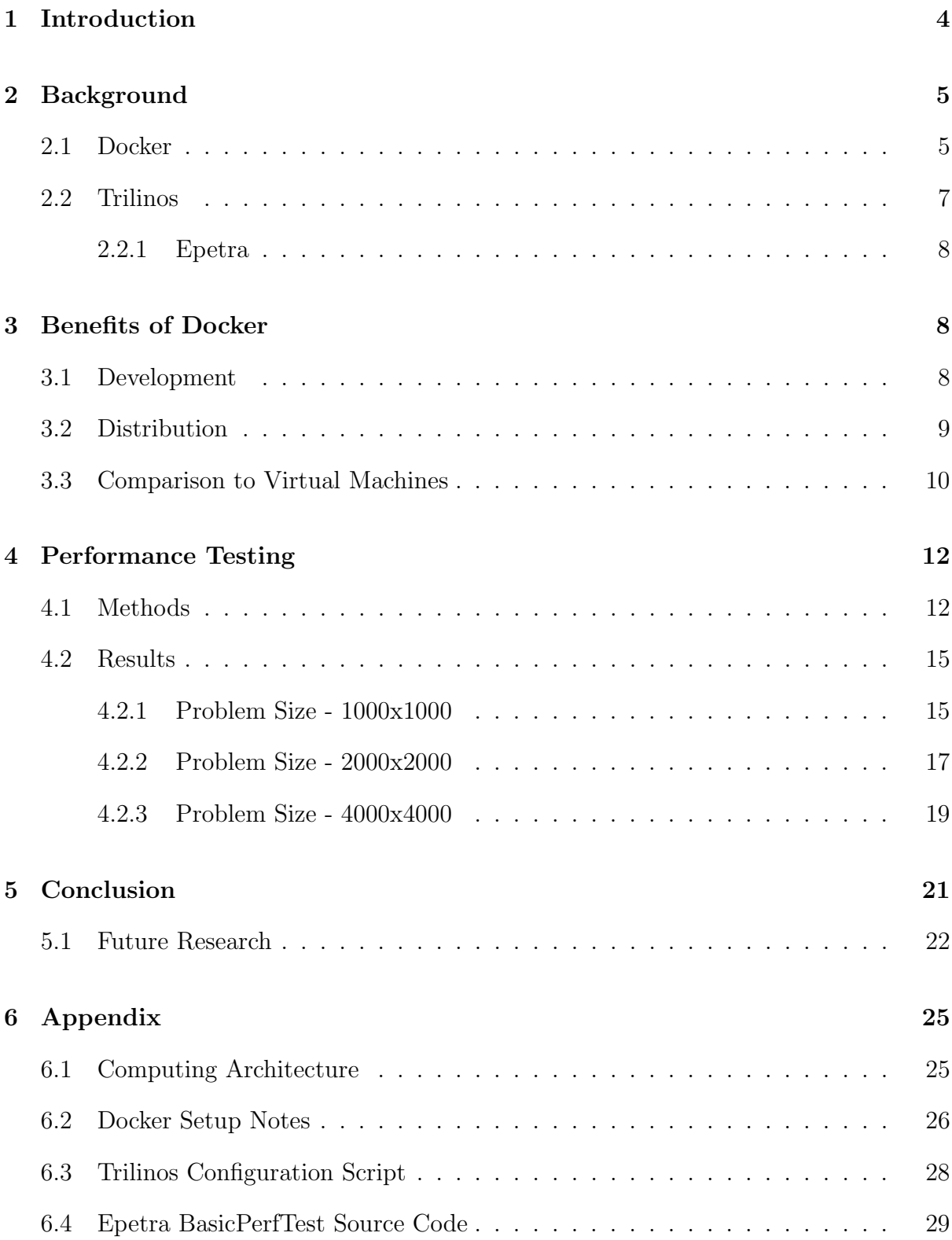

## <span id="page-5-0"></span>1 Introduction

Virtualization - the isomorphic mapping of a virtual guest system to a real host system - is an enticing option for many computing tasks. In particular, virtual machines (VMs) are commonly used for several purposes. VMs can be summarized as virtual systems that replicate an entire machine - for instance, VM software such as Oracle VM VirtualBox can be used to run a virtual instance of Ubuntu Linux on a Windows machine or vice versa. This level of virtualization is achieved by placing virtualizing software between the software and hardware of the host machine. When creating an instance of a system virtual machine, virtualizing software provides a guest operating system and facilitates access to the native hardware of the host machine. In the case of differing system architectures between the guest and host machines, the virtualization software also translates machine instructions [\[24\]](#page-25-0).

Virtual machines are sufficient for most casual computing needs, such as wanting to run Windows software on a Mac. Due to their standardized environments, VMs have also been used for more serious computing endeavors, such as software development and research. However, VMs tend to be too impractical for repeatable and reliable research, as they are not easily scalable and cam complicate the pipeline of studies using different combinations of tools [\[3\]](#page-24-0).

Docker is a new technology that has been making waves in the computer science field, touting a method of virtualization that is both easily distributable and more lightweight than virtual machines. As Docker has been rising in popularity, it has caught the attention of researchers as a possible method of simplifying repeatable research [\[3\]](#page-24-0). This thesis aims to test the performance of Docker containers compared to native hardware. By running tests from the Trilinos project in parallel, we will evaluate various performance metrics in both environments. We will then attempt to conclude whether or not Docker truly can be of use to computer science researchers and provide an easier way to conduct repeatable research without sacrificing performance.

## <span id="page-6-0"></span>2 Background

#### <span id="page-6-1"></span>2.1 Docker

Docker is a tool for operating system-level virtualization, which is a server virtualization method where the operating system's kernel allows for multiple isolated userspace instances, referred to as containers. This allows multiple users to run operations as if they are working on their own dedicated server, while these containers are being run off of a single server. In addition, the server administrator has power to regulate workloads across these isolated containers. Because these containers are completely isolated, operations executed in one container will not affect other containers, even if they are running simultaneously [\[17\]](#page-25-1).

Docker started its life as a component of the 'Platform as a Service' provider dotCloud. In March 2013, dotCloud released Docker as an open source project. Docker was originally built using Linux Containers (LXC), a userspace interface for the Linux kernel that allows users to create and manage Linux containers. LXC's primary goal "is to create an environment as close as possible to a standard Linux installation but without the need for a separate kernel" [\[5\]](#page-24-1).

Docker was touted as a repeatable and lightweight virtualization solution due to its heavy focus on isolation of both resources and file systems [\[1\]](#page-24-2). The benefits of Docker were embraced immediately by developers. One of the most welcomed benefits was the use of Docker for environment standardization in development. Previously, testing environments varied at each step along the development cycle, but by using Docker, developers could ensure that the environments used to develop and test the software would be consistent [\[16\]](#page-25-2).

Just about one year later, in March 2014, Docker was updated to version 0.9, which included a major change to Docker's infrastructure. Instead of exclusively using LXC to access Linux container functionalities, the Docker group developed their own execution environment called libcontainer [\[15\]](#page-24-3). This environment allows Docker to have direct access to container APIs instead of relying on outside technology, though Docker still supports LXC as well as other execution environments (Figure [1\)](#page-7-0). This meant that Docker was now one complete package and also opened the door for Docker to run on non-Linux platforms [\[25\]](#page-25-3). By allowing Docker to become a self-contained complete package, libcontainer was monumental in Docker's rise to the top of the Linux container community.

<span id="page-7-0"></span>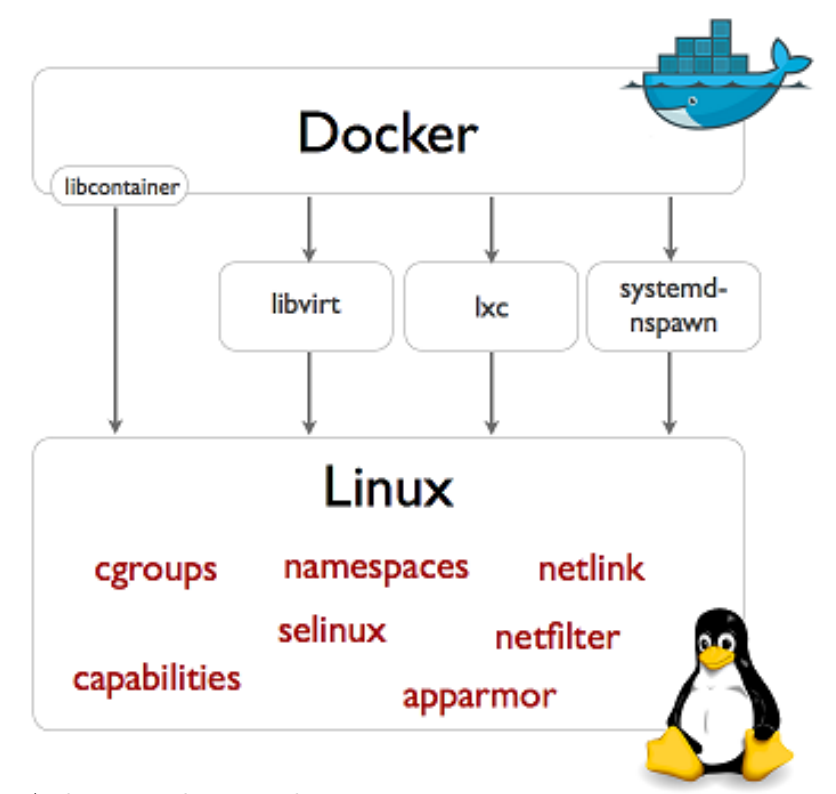

Figure 1: A diagram showing the various execution environments compatible with Docker as of Docker 0.9. libvirt, lxc, and systemdnspawn are separate from the Docker engine, while libcontainer is part of Docker. This diagram also shows Linux container APIs used by Docker [\[25\]](#page-25-3).

Docker has quickly become the de facto standard for operating system-level virtualization. dotCloud, Inc. officially changed its name to Docker, Inc. in October 2013 to reflect its change in focus from the dotCloud service to Docker [\[10\]](#page-24-4). Docker, Inc. proceeded to sell dotCloud to the German company cloudControl in 2014; cloudControl filed for bankruptcy in February 2016, shutting down the dotCloud service that originally spawned Docker [\[20\]](#page-25-4). Meanwhile, Docker has teamed up with high-profile companies such as Google, Microsoft, Amazon, and IBM to create the Open Container Initiative. This project is an effort to make Docker the true standard for Linux containers. Ideally, the Open Container Initiative will make the Docker container format and runtime the basis of this new standard, meaning that developers will be able to run their containerized applications in any runtime [\[18\]](#page-25-5).

#### <span id="page-8-0"></span>2.2 Trilinos

Trilinos is an open-source project consisting of several packages used for scalable science and engineering applications. The initial goals of the Trilinos project regarded the development of production-quality mathematical solvers. The project garnered success and recognition early, receiving an R&D 100 award in 2004 [\[19\]](#page-25-6). Presently, there are more than fifty packages in Trilinos covering a broad range of algorithms in the areas of computational science and engineering (Figure [2\)](#page-8-1).

<span id="page-8-1"></span>Trilinos strategic capability areas:

- User experience
- Parallel programming environments
- Framework and tools
- Software engineering technologies and integration
- I/O support
- Meshes, geometry, and load balancing
- Discretizations
- Scalable linear algebra
- Linear and eigensolvers
- Embedded nonlinear analysis tools

Figure 2: Trilinos strategic capability areas. The primary package used in this thesis, Epetra, falls under the area of scalable linear algebra [\[26\]](#page-25-7).

Trilinos packages are self-contained software components, each with their own requirements and dependencies. Trilinos is predominantly a community-driven project, so keeping packages mostly isolated from each other allows Trilinos developers to focus mainly on their own package. However, packages can also be built in combination with each other. Many packages are built in close relation with others, providing expanded

functionality. In addition, Trilinos has support for more than eighty third-party libraries which can be used in tandem with packages in Trilinos [\[13\]](#page-24-5).

#### <span id="page-9-0"></span>2.2.1 Epetra

Epetra is a package that implements serial and parallel linear algebra and provides the foundation for Trilinos solvers. Epetra's uses include construction and use of sparse graphs, sparse matrices, and dense vectors. The package also includes wrappers that provide simplified interaction with BLAS and LAPACK, two common linear algebra packages outside of Trilinos [\[8\]](#page-24-6). Epetra was the primary package used for performance testing in this thesis, the details of which will be explained later.

## <span id="page-9-1"></span>3 Benefits of Docker

#### <span id="page-9-2"></span>3.1 Development

Because Docker containers are isolated userspace instances, they provide standardized environments that could be beneficial for both development and bug reproduction. Instead of several developers working on the same project from different machines, creating one or more standardized Docker images would provide a standard environment for all the developers to work from. This would help fix errors during development that may arise due to different developers having different versions of tools used to build and run Trilinos. In addition, standardized Docker containers can reduce costs needed for developers to maintain their own development environments.

Any image can be run on any operating system that supports Docker. For instance, a developer running Ubuntu can pull and work from a container based on Fedora. This allows developers to test their software in several environments and also allows several developers to work in the same environment regardless of their host machines' operating system (Figure [3\)](#page-11-1). By having standardized images for issue handling, bugs can be reproduced in several different environments regardless of the host operating system

of the issue handler.

One of the key goals of Trilinos is universal interoperability, meaning that any combination of packages and third-party libraries that makes algorithmic sense can be built into a specific installation of Trilinos [\[13\]](#page-24-5). However, a problem arises when attempting to use an installation of Trilinos that was built for a different purpose. If the current installation does not include necessary packages or third-party libraries, Trilinos must be completely re-built and re-installed with the new packages included. Sometimes this re-building process can be as simple as changing the configuration file, but considering the large number of packages and third-party libraries compatible with Trilinos, this is not always an easy process [\[2\]](#page-24-7).

One of the most intriguing areas of potential benefit is the use of Dockerfiles for creating new builds of Trilinos. Dockerfiles are short scripts that are used to automatically create containers and run specified commands in them. This means that a simple Dockerfile can be used to configure, build, and install a new installation of Trilinos and provide an image with this new installation included. By providing different configuration files to the same Dockerfile, it is possible to create many different images containing different builds of Trilinos.

#### <span id="page-10-0"></span>3.2 Distribution

A key function of Docker is the use of images in conjunction with containers. Docker images are essentially snapshots of containers that are used as bases from which other containers are created. At any time, a container can be committed to either the host image or a new image, functionally saving the changes made inside the container. These images can be shared through the Docker Hub Registry, a hosting service integrated into Docker which acts as a repository for Docker images (Figure [3\)](#page-11-1). Any user can pull any public images and, if they are registered with Docker Hub, push their own images to the Registry through simple Docker commands.

As mentioned previously, standardized environments are a benefit to develop-

<span id="page-11-1"></span>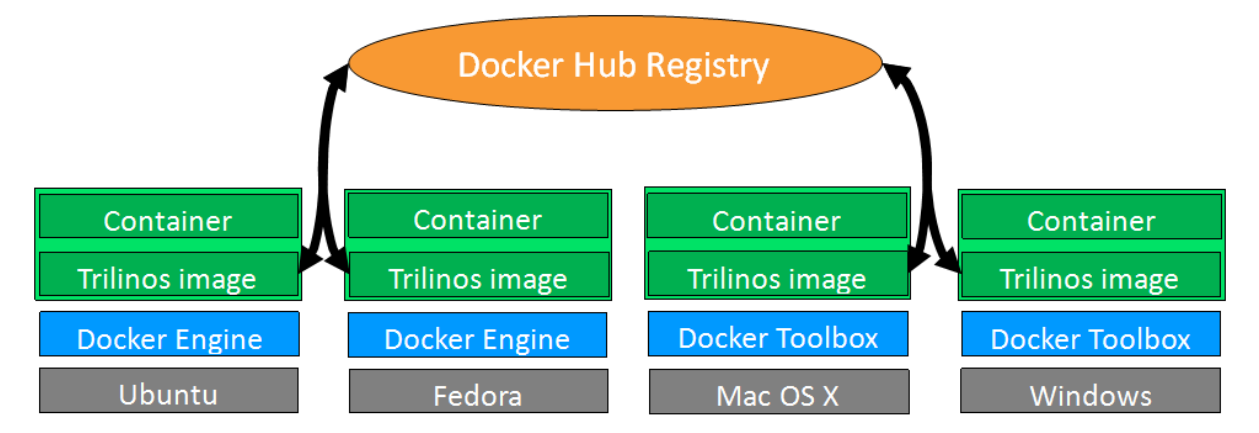

Figure 3: A visualization of multiple Trilinos developers with different host operating systems working from the same image. Changes made by any developer can be pushed to the Docker Hub and then pulled by other developers.

ers, but this quality of Docker extends to users as well. Docker images contain not only the software component of an application but also all of the application's dependencies, including binaries, libraries, scripts, and other tools [\[1\]](#page-24-2). This allows developers to distribute not only their software but also the entire environment. Often, software issues arise because the environment that a user runs the application in is different than that of the developer, or the user is missing a certain tool that the application requires to run. Docker images ensure that these environments are the same, effectively eliminating this issue and resolving the problem of "dependency hell" [\[3\]](#page-24-0).

Docker can provide an easy pathway to distributing Trilinos to end users. Currently, users of Trilinos have to download the Trilinos source, configure it for their purposes, build it, and install it before they are able to start using it for their own applications. By providing images that have Trilinos already installed, users can start building their own applications right away without having to go through the Trilinos build process. These users could then create an image of their own application that uses the Trilinos image as a base and distribute that image to users of their application [\[9\]](#page-24-8).

#### <span id="page-11-0"></span>3.3 Comparison to Virtual Machines

Docker containers are commonly compared to virtual machines. Both containers and VMs are isolated instances, and both are built and run from a base image. The main difference is that virtual machine instances include the entire guest operating system, whereas Docker containers are run using the Linux kernel directly through the Docker engine. By using built-in Linux functions such as cgroups and namespaces, Docker containers create an isolated workspace on the same kernel that is significantly more lightweight than a virtual machine instance (Figure [4\)](#page-12-0). In addition, Docker images are much smaller in size when compared to VM images; for instance, an Ubuntu VM image is roughly 943 MB [\[21\]](#page-25-8), while an Ubuntu Docker image is only about 188 MB [\[23\]](#page-25-9).

<span id="page-12-0"></span>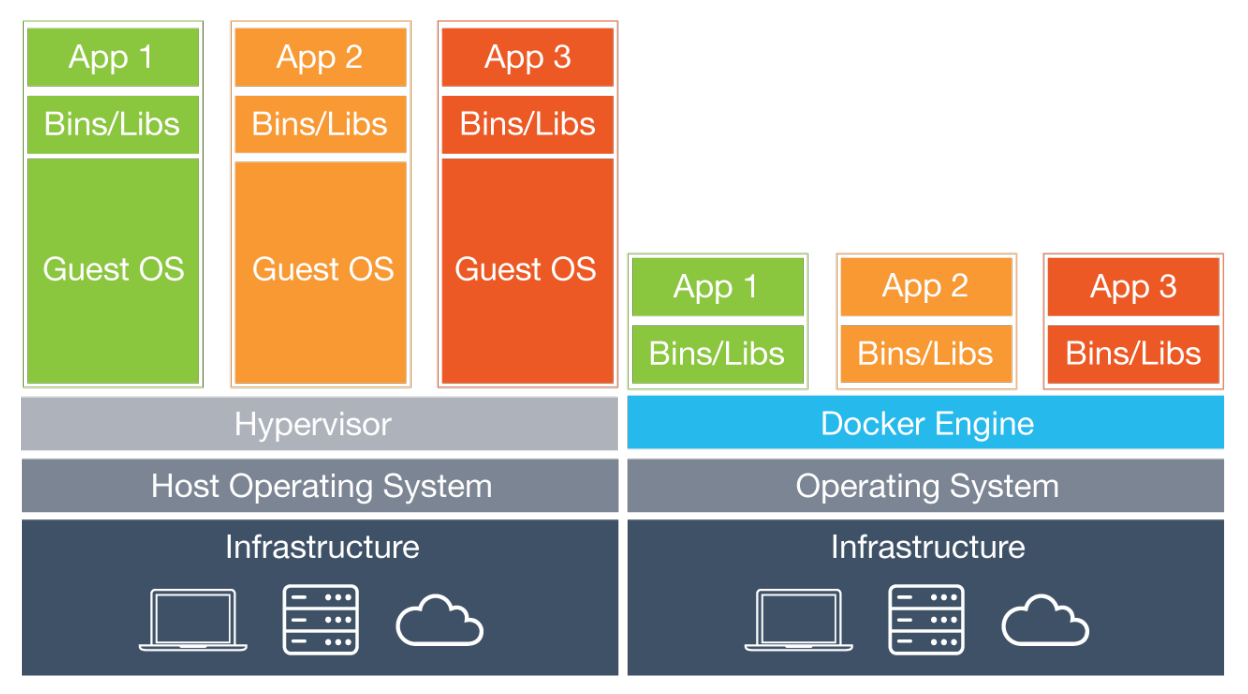

Figure 4: A visualization comparing virtual machines and Docker containers. VMs include the entire guest OS, whereas Docker builds containers directly from the operating system through the Docker Engine [\[7\]](#page-24-9).

One drawback to Docker's approach to virtualization is that it is entirely Linuxbased, meaning Docker does not run natively on Mac or Windows machines. Instead, Mac and Windows users must run a custom VM through VirtualBox that allows access to all the same Docker functionalities. For these users, Docker provides Docker Toolbox, which includes everything needed to run the VM and start using Docker [\[6\]](#page-24-10). However, not all Windows and Mac machines are capable of virtualization, and even if they are, enabling virtualization can be a tedious process.

On March 24, 2016, Docker announced a new beta for Docker for Mac and Win-

dows which eliminates the need to run a VM through VirtualBox. This new beta directly utilizes xhyve and Hyper-V, the built-in virtualization tools on Mac and Windows respectively, to run an Alpine Linux distribution which in turn runs the Docker application. Instead of running a VM, users on Windows and Mac now simply have to run the Docker application [\[4\]](#page-24-11). This is an intriguing development that will likely make Docker much easier to use on non-Linux platforms. It does not remove all problems, though, as users still need to enable virtualization on their machines before being able to use this new Docker application.

## <span id="page-13-0"></span>4 Performance Testing

With Docker providing a simplified way to distribute applications, its appeal has spread to the area of computational research, including the field of high-performance computing (HPC). Trilinos itself is not an application, rather a collection of libraries, but its packages can be used for a wide range of algorithms and technologies in the areas of computational science and engineering [\[13\]](#page-24-5). If Docker containers allow for performance at a similar level as a native installation, the process of conducting repeatable computing research could be greatly simplified.

#### <span id="page-13-1"></span>4.1 Methods

For this thesis, performance testing was conducted in two environments. The first was an eight node cluster named Melchior at CSB/SJU. Each node of Melchior uses an Intel Xeon processor with 12 cores (Appendix [6.1\)](#page-26-1). The second environment was a series of Docker containers running on each node of Melchior (Appendix [6.2\)](#page-27-0), with each container being built off of the same base image. The installations of Trilinos were identical in both environments (Appendix [6.3\)](#page-29-0).

The Message Passing Interface (MPI) was used to conduct performance tests in parallel; specifically, OpenMPI was used. MPI is a realization of the message-passing model of parallel computation, which consists of a set of processes that only have local memory but can communicate with other processes by sending and receiving messages [\[11\]](#page-24-12). By programming with MPI, programs are able to split the workload between a number of separate processes. Understandably, MPI is used frequently by computer researchers, as it allows complex or computation-intensive tasks to be done much quicker.

As previously mentioned, Epetra is a package within Trilinos that implements serial and parallel linear algebra. While Trilinos does not provide standalone software, its packages have executable tests that can be used to evaluate performance. One of these is the Epetra BasicPerfTest. This test takes parameters for the size of a mesh grid and, if running in parallel, a matrix of processors. It then sets up a grid of the type Epetra Map of the specified size on each processor and performs the following operations for each element of each matrix:

- MatVec A simple solve of the equation  $y = Ax$ . The MatVec is performed with new and old implementations, with and without optimized storage, and with a Trans variable set to 0 and 1, indicating whether to solve for the transpose of A. All combinations are performed ten times each, resulting in eighty operations total.
- Lower/Upper Solve An LU factorization. Both lower and upper triangular solves are performed, varying optimized storage and transpose similarly to the MatVec for a total of eighty operations.

The test then creates a vector of the type Epetra MultiVector of the same length as the matrix used above and performs these operations:

- Norm2 The Euclidean norm of the vector. This operation is performed ten times.
- Dot The dot product of the vector with itself. This operation is performed ten times.
- Update A linear combination of the vector with itself, following the equation  $w = \alpha x + \beta y$  with  $\alpha = 1.0$  and  $\beta = 1.0$ . This operation is performed ten times.

For all operations, the BasicPerfTest returns a result in millions of floating-point operations per second (Mega FLOPs, or MFLOPs), defined as

#### Number of floating−point operations in a program  $Execution\ time\times10^6$

This serves as a more reliable indicator of performance than simply recording the time spent to complete an operation, as MFLOPs values are solely dependent upon the machine and the program [\[22\]](#page-25-10).

The test was run several times, varying both the number of processes and the problem size. Grid sizes of 1000, 2000, and 4000 square were used, and each grid size was tested using 1, 8, 16, and 48 processes. The total number of equations evaluated for a given test is equal to  $g^2 * p$  where g is the grid size and p is the number of processes. For each case, the test was performed five times, and results were recorded for the new MatVec with optimized storage and Trans=0, the lower triangular solve with optimized storage and Trans=0, the 10 Norm2's, the 10 Dot products, and the 10 Updates. The harmonic mean and median of each operation were then calculated [\[14\]](#page-24-13). This was repeated for both the native Trilinos installation on the Melchior cluster and the installation in Docker containers. For the Docker installations, an equal number of containers was used on each node of Melchior to match the number of processes; for example, with 16 processes, 2 Docker containers were used on each of the 8 nodes of Melchior.

## <span id="page-16-0"></span>4.2 Results

<span id="page-16-2"></span>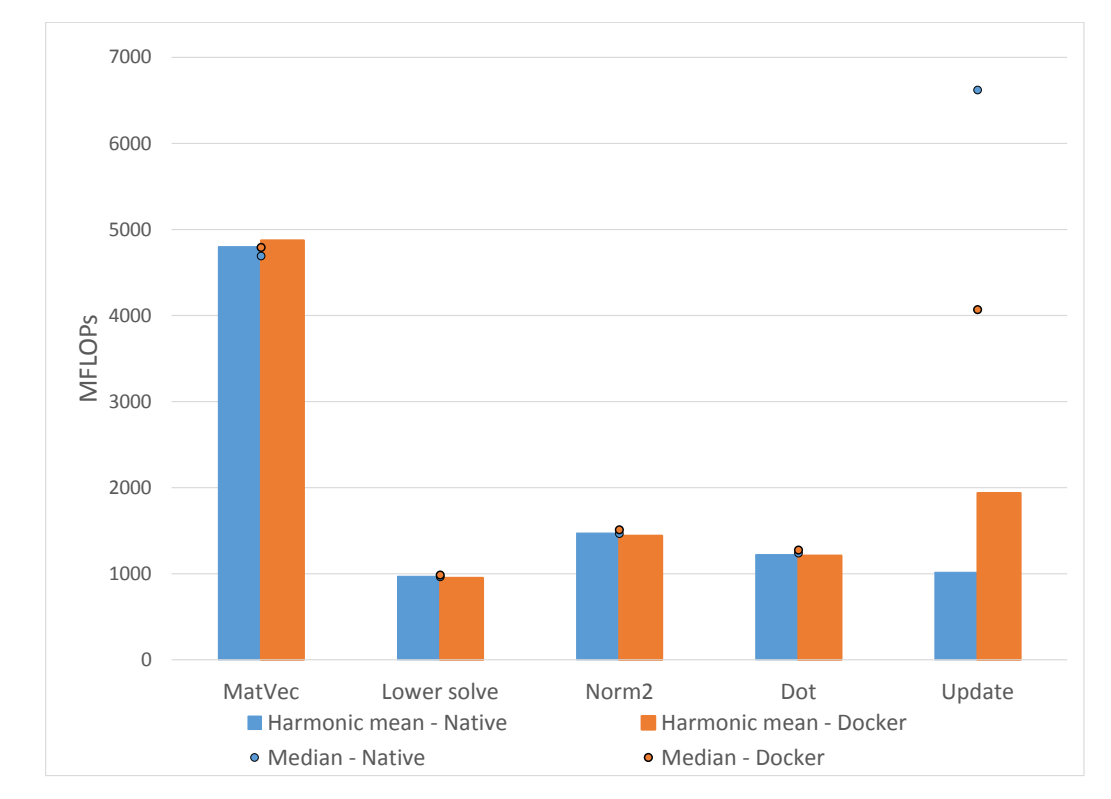

#### <span id="page-16-1"></span>4.2.1 Problem Size - 1000x1000

Figure 5: Performance results for the Epetra BasicPerfTest with a problem size of 1000x1000 and 1 process.

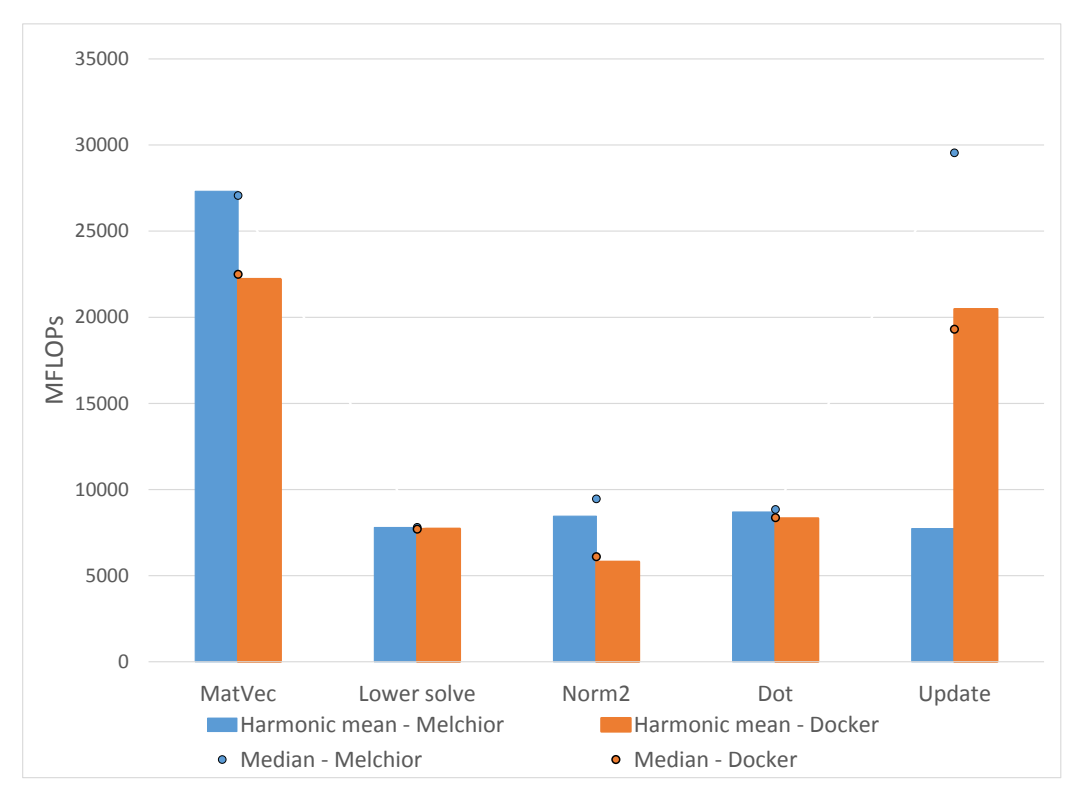

Figure 6: Performance results for the Epetra BasicPerfTest with a problem size of 1000x1000 and 8 processes. One Docker container was used on each node of Melchior.

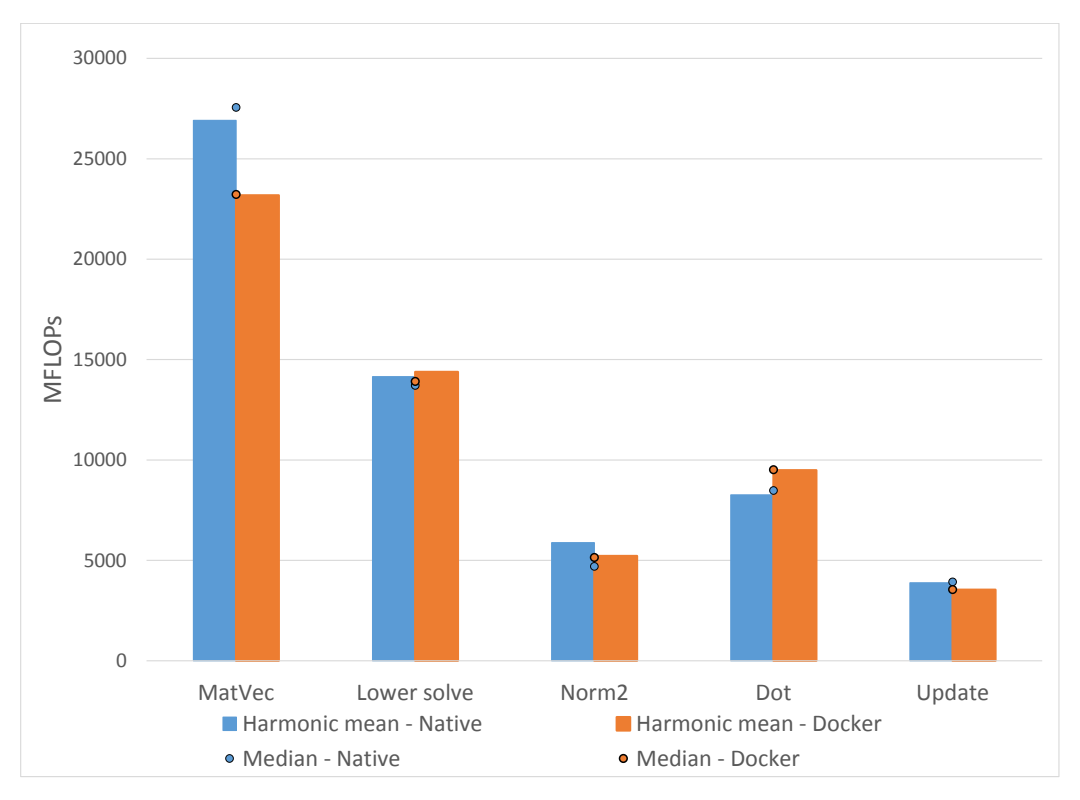

Figure 7: Performance results for the Epetra BasicPerfTest with a problem size of 1000x1000 and 16 processes. Two Docker containers were used on each node of Melchior.

<span id="page-18-2"></span>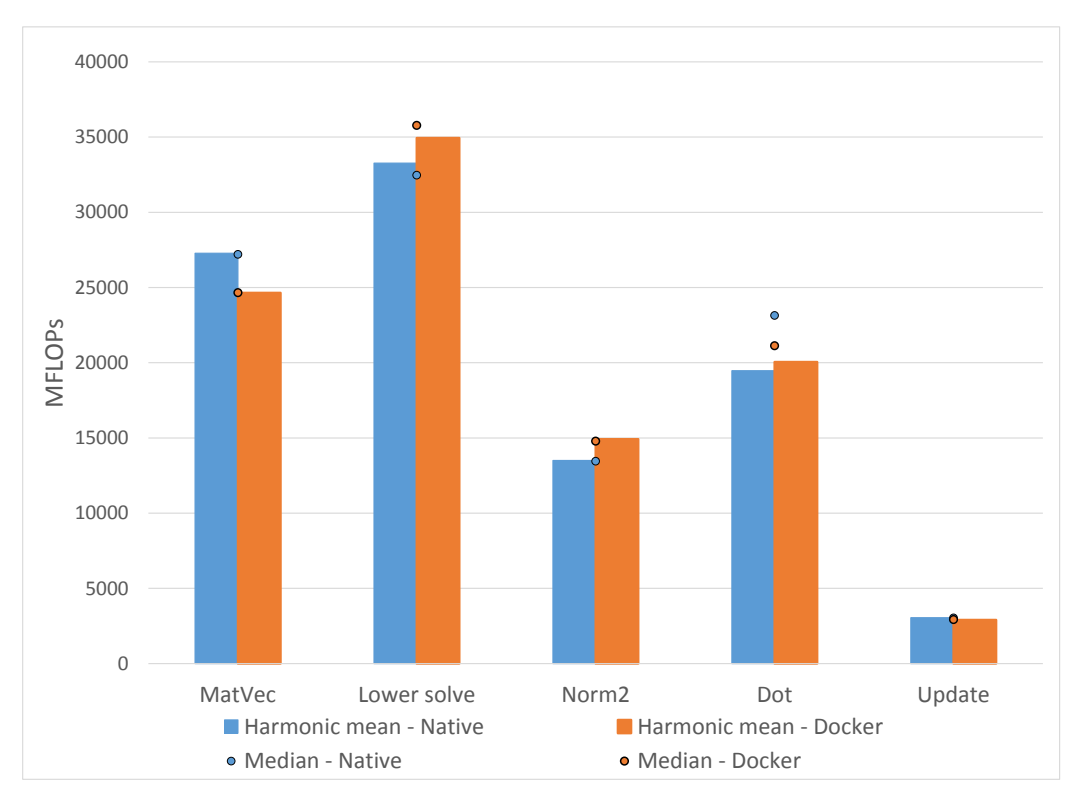

Figure 8: Performance results for the Epetra BasicPerfTest with a problem size of 1000x1000 and 48 processes. Six Docker containers were used on each node of Melchior.

<span id="page-18-1"></span>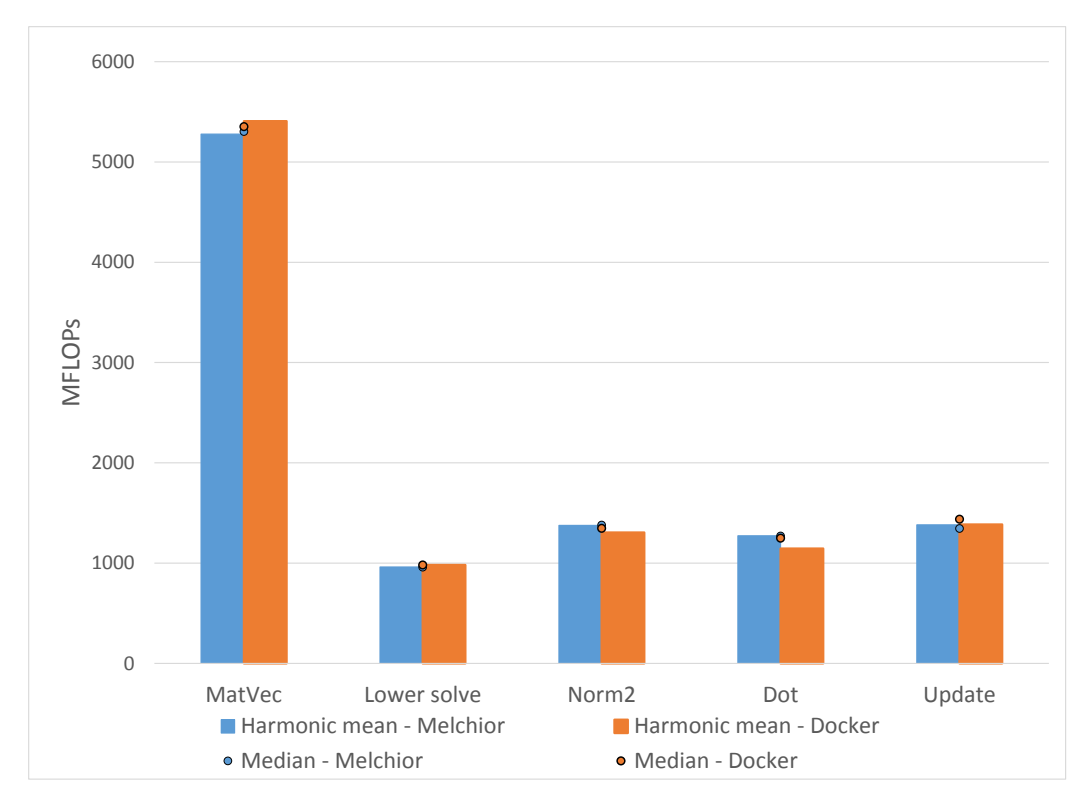

#### <span id="page-18-0"></span>4.2.2 Problem Size - 2000x2000

Figure 9: Performance results for the Epetra BasicPerfTest with a problem size of 2000x2000 and 1 process.

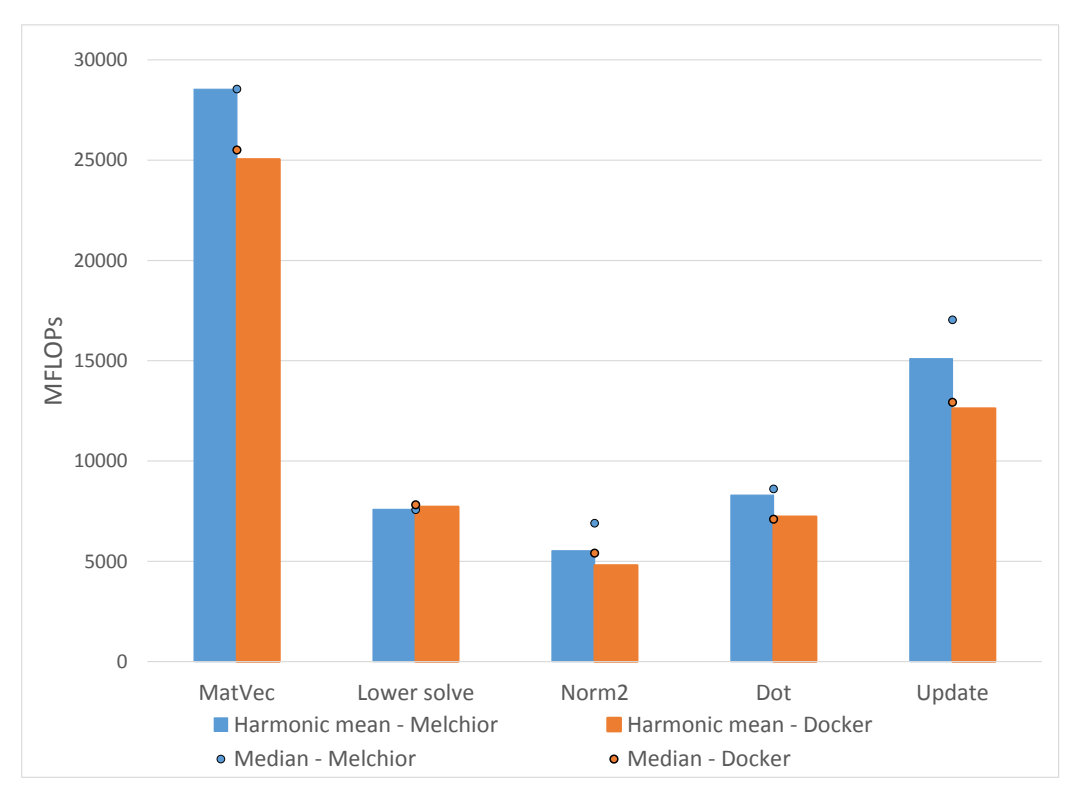

Figure 10: Performance results for the Epetra BasicPerfTest with a problem size of 2000x2000 and 8 processes. One Docker container was used on each node of Melchior.

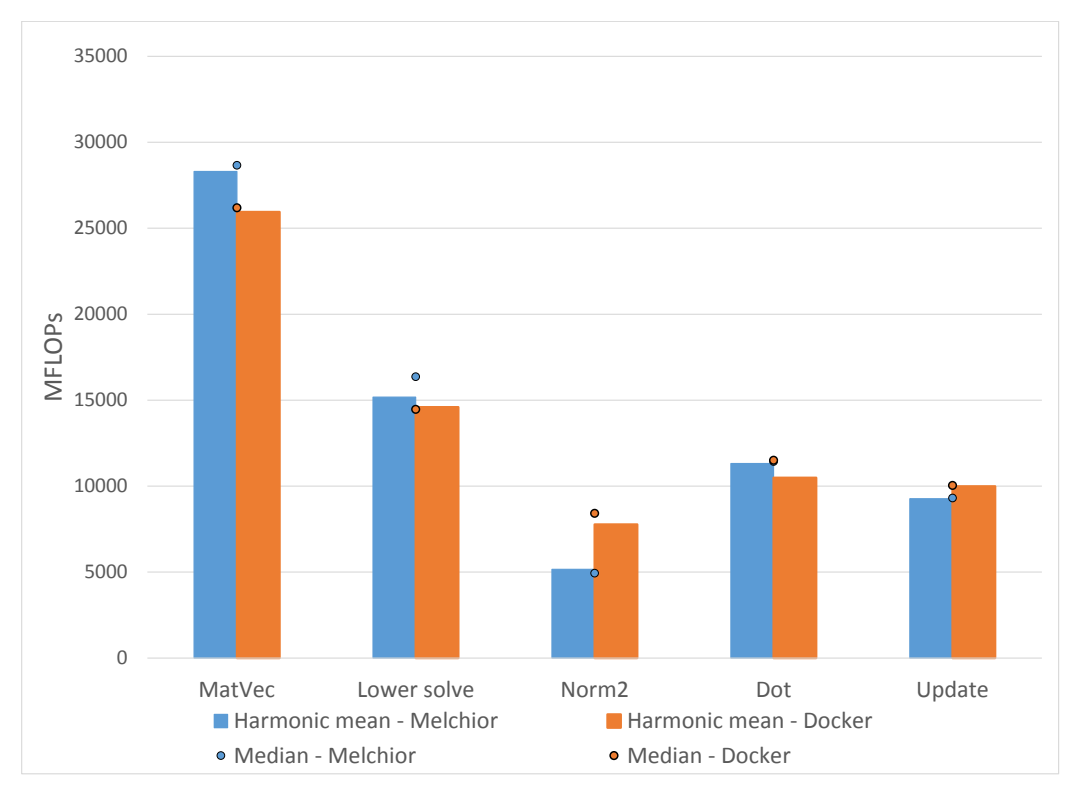

Figure 11: Performance results for the Epetra BasicPerfTest with a problem size of 2000x2000 and 16 processes. Two Docker containers were used on each node of Melchior.

<span id="page-20-2"></span>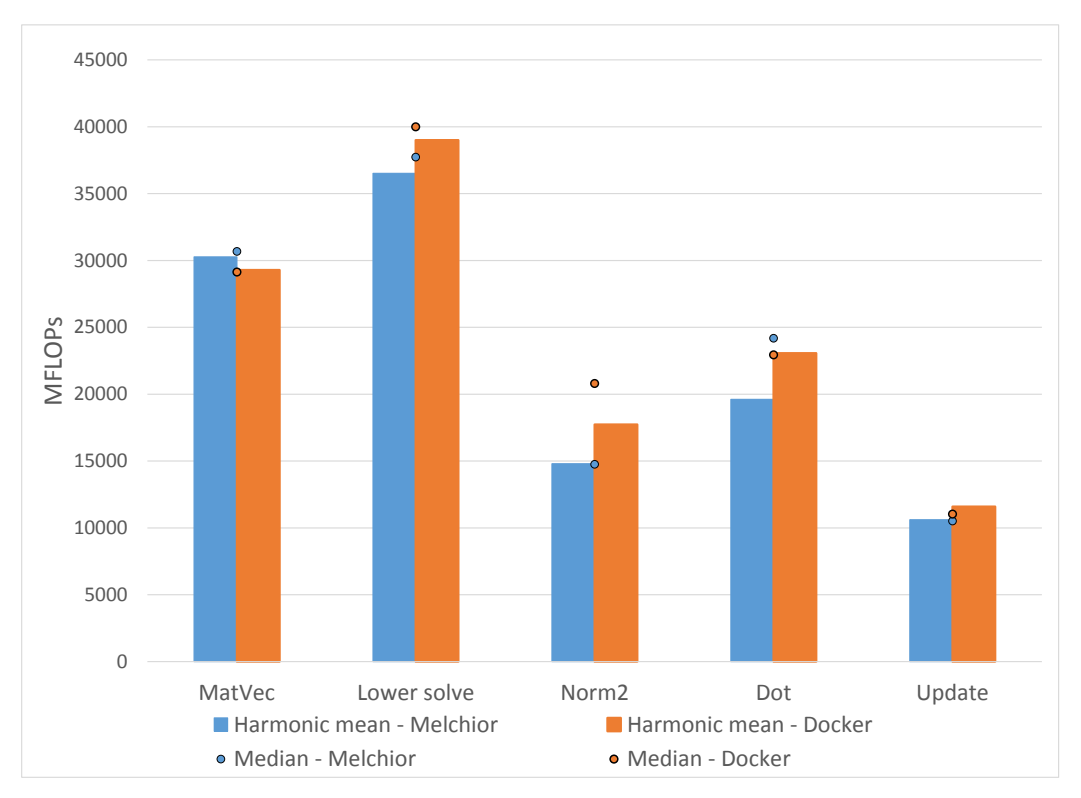

Figure 12: Performance results for the Epetra BasicPerfTest with a problem size of 2000x2000 and 48 processes. Six Docker containers were used on each node of Melchior.

<span id="page-20-1"></span>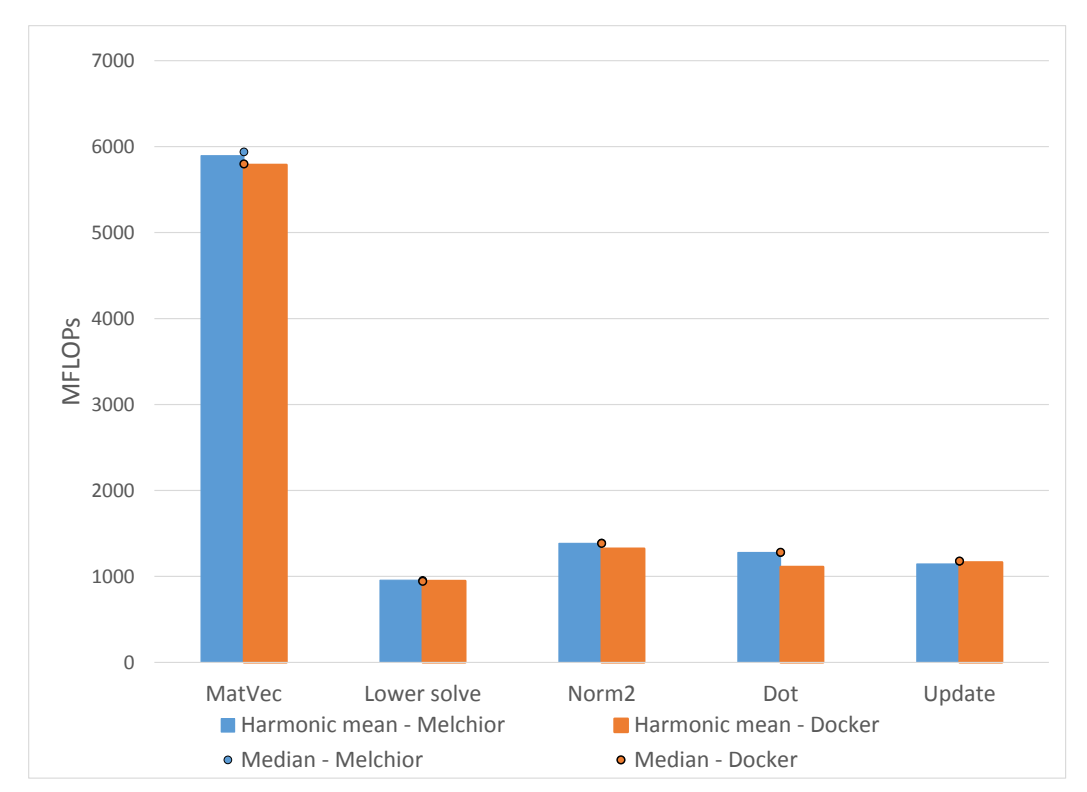

#### <span id="page-20-0"></span>4.2.3 Problem Size - 4000x4000

Figure 13: Performance results for the Epetra BasicPerfTest with a problem size of 4000x4000 and 1 process.

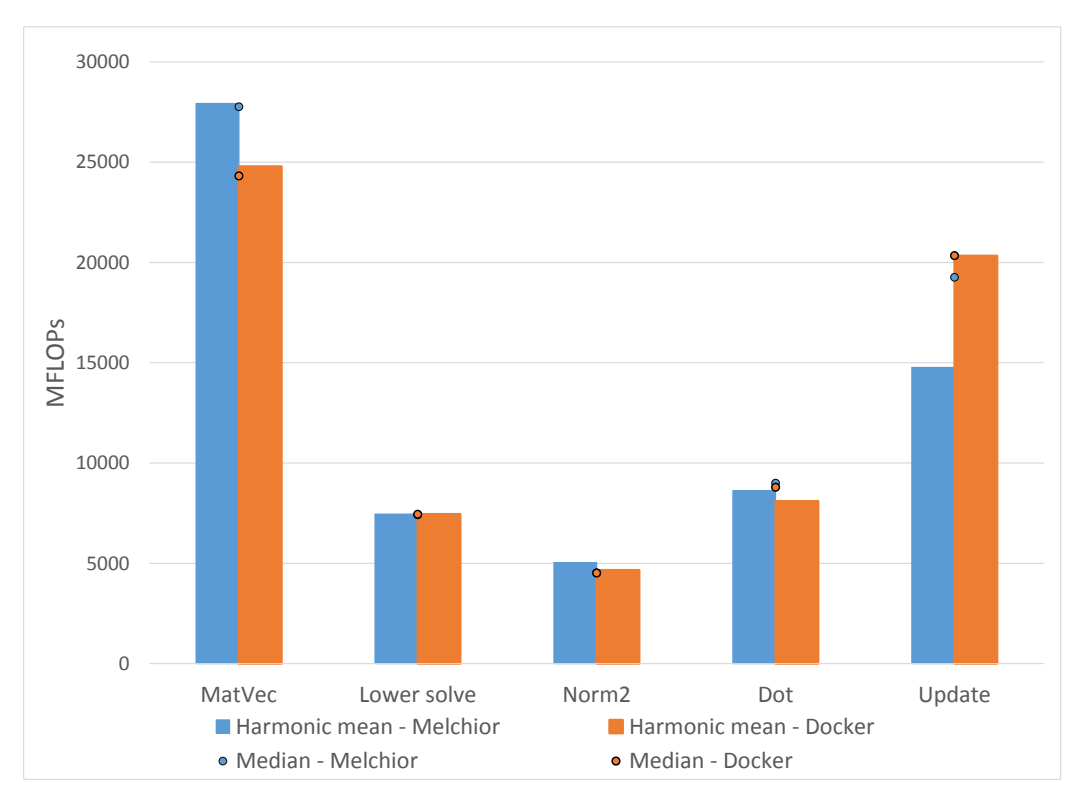

Figure 14: Performance results for the Epetra BasicPerfTest with a problem size of 4000x4000 and 8 processes. One Docker container was used on each node of Melchior.

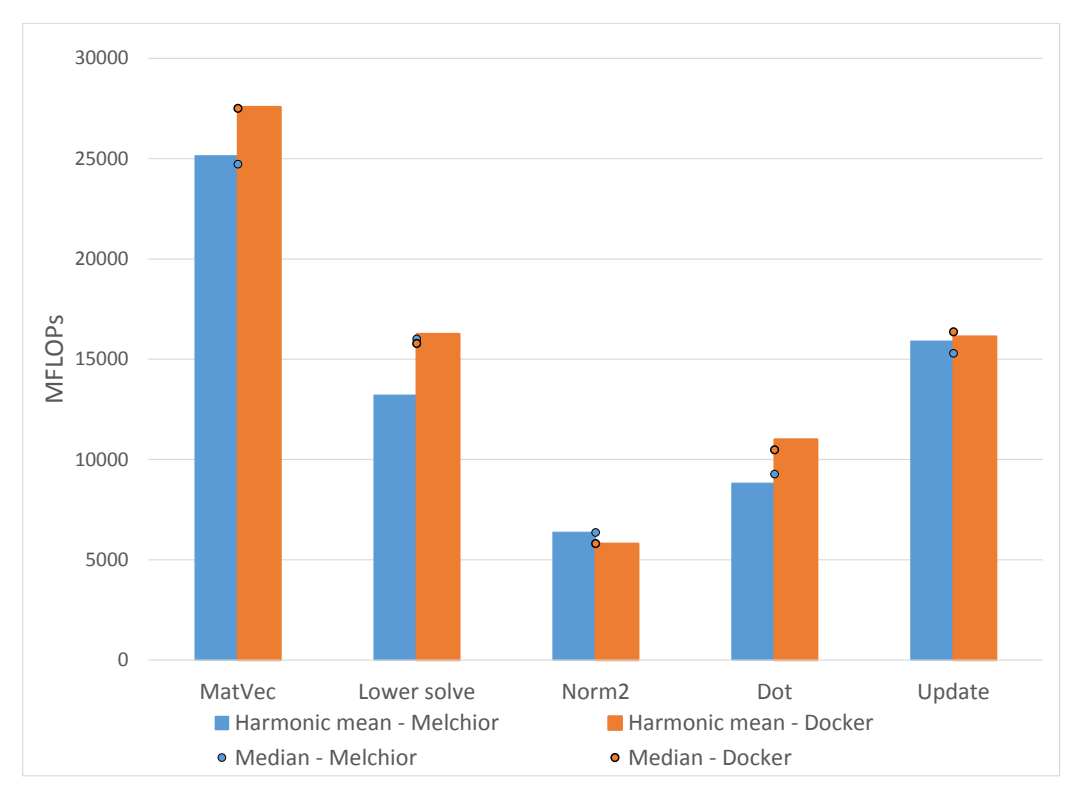

Figure 15: Performance results for the Epetra BasicPerfTest with a problem size of 4000x4000 and 16 processes. Two Docker containers were used on each node of Melchior.

When attempting to test a problem size of  $4000x4000$  with 48 processes on both Melchior and Docker, the test process was killed with a signal indicating that the process ran out of memory.

## <span id="page-22-0"></span>5 Conclusion

The results of running the Epetra BasicPerfTest both on the Melchior cluster and in Docker containers have shown that there is little to no drop in performance when performing tests using Docker containers. On serial performance tests, Melchior and Docker performed virtually the same regardless of problem size (Figures [5,](#page-16-2) [9,](#page-18-1) [13\)](#page-20-1). When running in parallel with MPI, the results became slightly more erratic, though Docker consistently performed very similarly to the native installation. Larger problem sizes seemed to be more conclusive, as the results were more consistent with fewer outliers. Interestingly, Docker seemed to perform best with a larger number of processes, as the Docker containers outperformed the native installation more consistently on tests with 48 processes (Figures [8,](#page-18-2) [12\)](#page-20-2). One possible explanation is the use of multiple containers on each node of Melchior for these tests. Using separate containers may have allowed each process to remain tied to a single processor, cutting down on performance lost by switching processors in the middle of the test. This certainly suggests that Docker handles scalable applications very well, though further testing may be required to definitively conclude if Docker actually improves scalability.

These results are very exciting, especially when combined with the other benefits of Docker explained earlier. Since Docker provides an easy way to distribute applications, the prospect of distributing research-related programs or packages is very promising. Specifically with Trilinos, this means that a pre-installed copy of Trilinos could be distributed through the Docker Hub, and users could begin developing and distributing their applications much quicker, and with no drop in performance.

Docker does not seem to be a complete silver bullet to virtual machines, though. The lack of native Docker support on Windows and Mac is notable and possibly unavoidable due to Docker's reliance on native Linux commands to create containers. Still, Docker has shown that they are doing all they can to improve the experience of Windows and Mac users through the Docker Toolbox and the recently announced Docker for Mac and Windows beta, which eliminates the need for VirtualBox. For Linux users, Docker indeed appears to be a favorable alternative to virtual machines, and these results show that the HPC community can also find benefit in using Docker for scalable applications.

#### <span id="page-23-0"></span>5.1 Future Research

Moving forward, similar performance testing will be done using different Trilinos packages, such as AztecOO, which works closely with Epetra to provide an object-oriented interface to the Aztec linear solver library [\[12\]](#page-24-14). This will serve to further explore the performance capabilities of Docker containers. It would also be useful to vary not only the number of processes but also the number of Docker containers set up on each node of Melchior. Doing so would demonstrate whether or not the number of containers has an effect on performance and would shed more light on the scalability of Docker containers.

In addition, we will likely move to create official Trilinos images in the Docker Hub Registry. This will realize the prospect of providing Trilinos users with an installed version of Trilinos that they can develop their applications against and distribute their applications on top of to their users. It may also lead to the use of a consistent development environment for Trilinos developers. In addition, with the recent announcement of Docker for Mac and Windows, the pathway to using Docker on non-Linux platforms is becoming easier. It would be beneficial to do more in-depth exploration into using Docker on these platforms.

# <span id="page-24-2"></span>References

- <span id="page-24-7"></span>[1] Abel Avram. Docker: Automated and consistent software deployments, 2013.
- <span id="page-24-0"></span>[2] Roscoe Bartlett. Trilinos configure, build, test, and install quick reference guide.
- [3] Carl Boettiger. An introduction to docker for reproducible research. SIGOPS Oper. Syst. Rev., 49(1):71–79, 2015.
- <span id="page-24-11"></span>[4] Patrick Chanezon. Docker for mac and windows beta: the simplest way to use docker on your laptop, 2016.
- <span id="page-24-10"></span><span id="page-24-1"></span>[5] Linux Containers. What's lxc?
- <span id="page-24-9"></span>[6] Docker.com. Docker toolbox.
- <span id="page-24-6"></span>[7] Docker.com. What is docker?
- <span id="page-24-8"></span>[8] Epetra Doxygen. Trilinos/epetra: Linear algebra services package, 2015.
- [9] John Foster. Run peridigm (and other scientific hpc codes) without building via docker, 2015.
- <span id="page-24-12"></span><span id="page-24-4"></span>[10] Ben Golub. dotcloud, inc. is becoming docker, inc., 2013.
- [11] William Gropp, Ewing Lusk, and Anthony Skjellum. Using MPI: Portable Parallel Programming with the Message Passing Interface. MIT Press, 1999.
- <span id="page-24-14"></span><span id="page-24-5"></span>[12] M. A. Heroux. Aztecoo users guide, 2007.
- [13] M. A. Heroux and J. M. Willenbring. A new overview of the trilinos project. Scientific Programming, 20(2):83–88, 2012.
- <span id="page-24-13"></span>[14] Torsten Hoefler and Roberto Belli. Scientific benchmarking of parallel computing systems: Twelve ways to tell the masses when reporting performance results, 2015.
- <span id="page-24-3"></span>[15] Solomon Hykes. Docker 0.9: introducing execution drivers and libcontainer, 2014.
- <span id="page-25-2"></span><span id="page-25-1"></span>[16] Mike Kavis. Docker is open source!, 2013.
- [17] Bill Kleyman. Understanding application containers and os-level virtualization, 2015.
- <span id="page-25-5"></span>[18] Frederic Lardinois. Docker, coreos, google, microsoft, amazon and others come together to develop common container standard, 2015.
- <span id="page-25-6"></span><span id="page-25-4"></span>[19] R&D Magazine. 2004 r&d 100 winner: This pearl is a real gem, 2004.
- [20] Jordan Novet. Dotcloud, the cloud service that gave birth to docker, is shutting down february 29, 2016.
- <span id="page-25-10"></span><span id="page-25-8"></span>[21] OSBoxes. Ubuntu.
- <span id="page-25-9"></span>[22] Karkal Prabhu. Using mips and mflops as performance metrics, 2008.
- <span id="page-25-0"></span>[23] Docker Hub Registry. Ubuntu official repository.
- [24] James Smith and Ravi Nair. Virtual Machines: Versatile Platforms for Systems and Processes. Morgan Kaufman Publishers, 2005.
- <span id="page-25-7"></span><span id="page-25-3"></span>[25] Chris Swan. Docker drops lxc as default execution environment, 2014.
- [26] Trilinos.org. Capabilities.

# <span id="page-26-0"></span>6 Appendix

 $\overline{\Gamma}$ 

# <span id="page-26-1"></span>6.1 Computing Architecture

The computing architecture of the Melchior cluster is as follows:

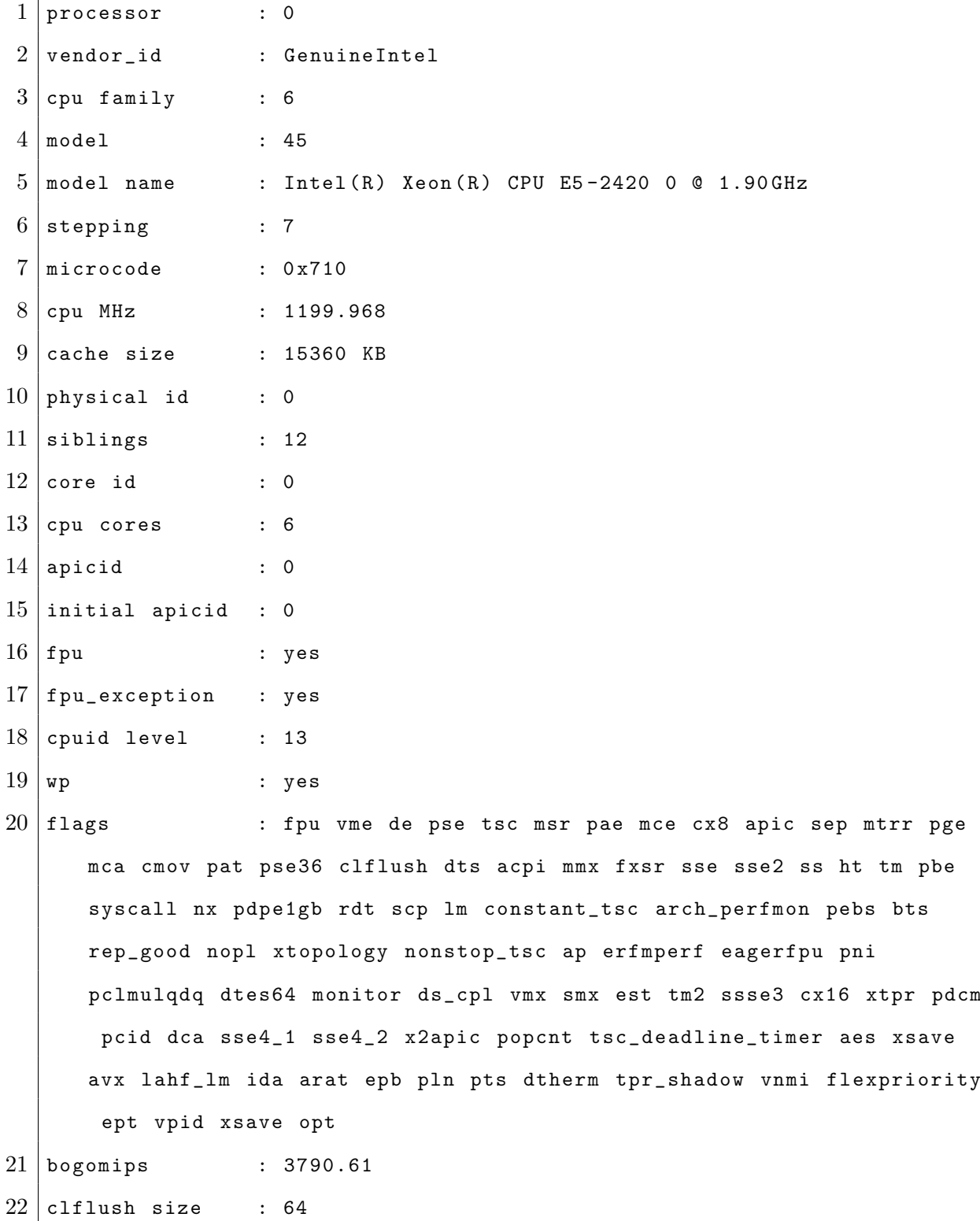

```
23 cache_alignment : 64
24 address sizes : 46 bits physical, 48 bits virtual
25 power management:
```
#### <span id="page-27-0"></span>6.2 Docker Setup Notes

The following notes come from CSB/SJU Linux administrator Josh Trutwin, who was invaluable in helping to get Docker working properly on Melchior. IP addresses and MAC addresses have been obscured for security.

Firstly install docker, which requires a custom CentOS repository to run on our Red Hat Enterprise Linux 7 Workstation environment:

```
1 \vert * cat /etc/yum.repos.d/docker.repo
2 [ dockerrepo ]
3 \midname=Docker Repository
4 baseurl = https :// yum . dockerproject .org / repo / main / centos /7
5 enabled=0
6 \midgpgcheck=1
7 gpgkey = https :// yum . dockerproject .org /gpg
```
Install docker:

```
1 \mid # yum -y --disablerepo="*" --enablerepo=dockerrepo install docker-
     engine
```
Setup a private network on 10.0.x.y on the second NIC on each node of the

cluster:

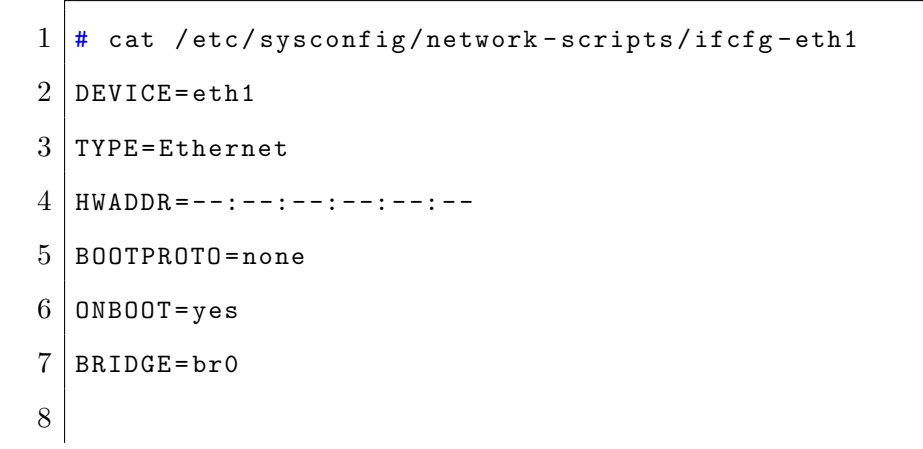

```
9 \mid \# cat /etc/sysconfig/network-scripts/ifcfg-br0
10 DEVICE=br0
11 TYPE=Bridge
12 IPADDR=10.0.0.4 \leftarrow--- This is different for each HPC, node 0 is
      10.0.0.1 , 2 is 10.0.0.2 , etc
13 NETMASK = 255.255.0.0
14 BOOTPROTO=none
15 ONBOOT=yes
16 DELAY=0
17
18 \mid # /sbin/sysctl -w net.ipv4.ip_forward=1
19 \# service network restart
```
Edit the docker service ExecStart configuration to assign a portion of the 10.1.x.y

network to each docker instance - for example, hpc3 below:

```
1 # cat /usr/lib/systemd/system/docker.service
 2 [ Unit ]
 3 Description = Docker Application Container Engine
 4 Documentation = https :// docs . docker .com
 5 After=network.target docker.socket
 6 | Requires=docker. socket
 7
 8 [ Service ]
 9 \mid Type = \texttt{notify}10 ExecStart =/ usr / bin / docker daemon -- bridge = br0 -- fixed - cidr =10.1.4.0/24
       -H fd:// \leftarrow --- HPC0 is 10.1.1.0, HPC1 is 10.1.2.0 etc
11 | MountFlags = slave
12 LimitNOFILE =1048576
13 LimitNPROC =1048576
14 LimitCORE=infinity
15
16 [ Install]
17 WantedBy=multi-user.target
```
Start Docker, set to run on boot:

```
1 \vert * \rangle systemctl enable docker. service
```
 $2 \mid * \text{ systemctl start docker.servative}$ 

Verify:

```
1 [root@hpc3 ~]# docker run -it centos /bin/bash
 2
 3 [root@e11e04cb0b6b /]# ip addr show
 4 \mid 1: 1o: <LOOPBACK, UP, LOWER_UP> mtu 65536 qdisc noqueue state UNKNOWN
 5 link / loopback :00:00:00:00:00 brd 00:00:00:00:00:00
 6 inet ---.---.---.---/8 scope host lo
 7 valid_lft forever preferred_lft forever
 8 \text{ inches} : 1/128 scope host
 9 valid_lft forever preferred_lft forever
10 35: eth0@if36 : < BROADCAST , MULTICAST , UP , LOWER_UP > mtu 1500 qdisc noqueue
       state UP
11 link/ether --:--:--:--:--: brd ff:ff:ff:ff:ff:ff link-netnsid 0
12 inet 10.1.4.12/16 scope global eth0
13 valid_lft forever preferred_lft forever
14 inet6 ----::--:---:----:---/64 scope link
15 valid_lft forever preferred_lft forever
```
#### <span id="page-29-0"></span>6.3 Trilinos Configuration Script

The same configuration script was used for the Trilinos installation on Melchior and the installation in Docker.

```
1 \text{ } rm -rf CMakeCache.txt CMakeFiles/
2
3 EXTRA_ARGS = $0
4
5 cmake \
6 -D CMAKE_BUILD_TYPE : STRING=RELEASE \
7 -D CMAKE_INSTALL_PREFIX = . . / install \
```

```
8 \nightharpoonup9 -DTPL_ENABLE_MPI : BOOL=ON \
10 -DMPI_BASE_DIR : PATH = / usr / lib64 / openmpi \
11 \
12 -DTrilinos_ENABLE_OpenMP: BOOL=ON \
13 -D Trilinos_ENABLE_TESTS: BOOL=ON \
14 -D Trilinos_ENABLE_ALL_PACKAGES: BOOL=OFF \
15 -D Trilinos_ENABLE_Epetra: BOOL=ON \
16 -DTrilinos_ENABLE_CXX11=0N \
17 -DTrilinos_ASSERT_MISSING_PACKAGES=OFF \
18 - DBUILD_SHARED_LIBS : BOOL=OFF \
19 \
20 -D CMAKE_VERBOSE_MAKEFILE : BOOL=OFF \
21 -D Trilinos_VERBOSE_CONFIGURE: BOOL=OFF \
22 $EXTRA_ARGS \
23 ../ publicTrilinos
```
### <span id="page-30-0"></span>6.4 Epetra BasicPerfTest Source Code

```
1 // @HEADER
2 / /*******************************
3 / /4 // Epetra : Linear Algebra Services Package
5 // Copyright 2011 Sandia Corporation
6 //
7 // Under the terms of Contract DE -AC04 -94 AL85000 with Sandia
      Corporation ,
8 // the U.S. Government retains certain rights in this software.
9 \mid \frac{1}{2}10 // Redistribution and use in source and binary forms, with or without
11 // modification , are permitted provided that the following conditions
      are
```
 // met : // // 1. Redistributions of source code must retain the above copyright // notice, this list of conditions and the following disclaimer. // // 2. Redistributions in binary form must reproduce the above copyright // notice , this list of conditions and the following disclaimer in the 19 // documentation and/or other materials provided with the distribution. // // 3. Neither the name of the Corporation nor the names of the // contributors may be used to endorse or promote products derived from 23 // this software without specific prior written permission. // // THIS SOFTWARE IS PROVIDED BY SANDIA CORPORATION "AS IS" AND ANY // EXPRESS OR IMPLIED WARRANTIES , INCLUDING , BUT NOT LIMITED TO , THE // IMPLIED WARRANTIES OF MERCHANTABILITY AND FITNESS FOR A PARTICULAR 28 // PURPOSE ARE DISCLAIMED. IN NO EVENT SHALL SANDIA CORPORATION OR THE 29 // CONTRIBUTORS BE LIABLE FOR ANY DIRECT, INDIRECT, INCIDENTAL, SPECIAL , // EXEMPLARY , OR CONSEQUENTIAL DAMAGES ( INCLUDING , BUT NOT LIMITED TO , // PROCUREMENT OF SUBSTITUTE GOODS OR SERVICES ; LOSS OF USE , DATA , OR // PROFITS ; OR BUSINESS INTERRUPTION ) HOWEVER CAUSED AND ON ANY THEORY OF // LIABILITY , WHETHER IN CONTRACT , STRICT LIABILITY , OR TORT ( INCLUDING // NEGLIGENCE OR OTHERWISE ) ARISING IN ANY WAY OUT OF THE USE OF THIS // SOFTWARE , EVEN IF ADVISED OF THE POSSIBILITY OF SUCH DAMAGE . // 37 // Questions? Contact Michael A. Heroux (maherou@sandia.gov) // // \*\*\*\*\*\*\*\*\*\*\*\*\*\*\*\*\*\*\*\*\*\*\*\*\*\*\*\*\*\*\*\*\*\*\*\*\*\*\*\*\*\*\*\*\*\*\*\*\*\*\*\*\*\*\*\*\*\*\*\*\*\*\*\*\*\*\*\*\* // @HEADER 

```
42
43 \# include "Epetra_Map.h"
44 # include " Epetra_LocalMap .h"
45 #include "Epetra_BlockMap.h"
46 #include "Epetra_Time.h"
47 # include " Epetra_CrsMatrix .h"
48 #include "Epetra_VbrMatrix.h"
49 #include "Epetra_Vector.h"
50 #include "Epetra_IntVector.h"
51 #include "Epetra_MultiVector.h"
52 #include "Epetra_IntSerialDenseVector.h"
53 #include "Epetra_SerialDenseVector.h"
54 #include "Epetra_Flops.h"
55 # ifdef EPETRA_MPI
56 # include " Epetra_MpiComm .h"
57 #include "mpi.h"
58 #else
59 # include " Epetra_SerialComm .h"
60 # endif
61 #include "../epetra_test_err.h"
62 #include "Epetra_Version.h"
63
64 // prototypes
65
66 void GenerateCrsProblem (int numNodesX, int numNodesY, int numProcsX,
     int numProcsY , int numPoints ,
67 int * xoff, int * yoff,
68 const Epetra_Comm & comm , bool verbose , bool
                           summary ,
69 Epetra_Map * & map,
70 Epetra_CrsMatrix *& A ,
71 Epetra_Vector *& b ,
T2 Epetra_Vector *& bt,
```

```
73 Epetra_Vector *& xexact , bool StaticProfile ,
                      bool MakeLocalOnly ) ;
74
75 void GenerateCrsProblem (int numNodesX, int numNodesY, int numProcsX,
    int numProcsY , int numPoints ,
76 int * xoff, int * yoff, int nrhs,
77 const Epetra_Comm & comm , bool verbose , bool
                      summary ,
78 Epetra_Map *& map ,
79 Epetra_CrsMatrix *& A ,
80 Epetra_MultiVector *& b,
81 Epetra_MultiVector *& bt,
82 Epetra_MultiVector *& xexact , bool StaticProfile
                      , bool MakeLocalOnly);
83
84 void GenerateVbrProblem (int numNodesX, int numNodesY, int numProcsX,
    int numProcsY , int numPoints ,
85 int * xoff, int * yoff,
86 int nsizes, int * sizes,
87 const Epetra_Comm & comm, bool verbose, bool
                      summary ,
88 Epetra_BlockMap *& map ,
89 Epetra_VbrMatrix *& A,
90 Epetra_Vector * & b,
91 Epetra_Vector *& bt,
92 Epetra_Vector *& xexact, bool StaticProfile,
                      bool MakeLocalOnly ) ;
93
94 \vert void GenerateVbrProblem (int numNodesX, int numNodesY, int numProcsX,
    int numProcsY , int numPoints ,
95 int * xoff, int * yoff,
96 198 int nsizes, int * sizes, int nrhs,
97 | Const Epetra_Comm & comm, bool verbose, bool
                      summary ,
```

```
98 Epetra_BlockMap *& map,
99 Epetra_VbrMatrix *& A,
100 Epetra_MultiVector *& b,
101 Epetra_MultiVector *& bt,
102 Epetra_MultiVector *& xexact, bool StaticProfile
                           , bool MakeLocalOnly);
103
104 void GenerateMyGlobalElements (int numNodesX, int numNodesY, int
      numProcsX , int numProcs ,
105 | int myPID, int * & myGlobalElements);
106
107 \vert void runMatrixTests (Epetra_CrsMatrix * A, Epetra_MultiVector * b,
      Epetra_MultiVector * bt ,
108 Epetra_MultiVector * xexact, bool StaticProfile,
                        bool verbose, bool summary);
109 void runLUMatrixTests (Epetra_CrsMatrix * L, Epetra_MultiVector * bL,
      Epetra_MultiVector * btL , Epetra_MultiVector * xexactL ,
110 Epetra_CrsMatrix * U, Epetra_MultiVector * bU,
                         Epetra_MultiVector * btU , Epetra_MultiVector *
                          xexactU ,
111 bool StaticProfile, bool verbose, bool summary);
112 \int \frac{\sin \theta}{\sin \theta} \arccos \theta, char * argv [])
113 {
114 int ierr = 0;
115 double elapsed_time;
116 double total_flops;
117 double MFLOPs;
118
119
120 #ifdef EPETRA_MPI
121
122 // Initialize MPI
123 MPI_Init (& argc, & argv);
124 | Epetra_MpiComm comm ( MPI_COMM_WORLD );
```

```
125 #else
126 Epetra_SerialComm comm;
127 # endif
128
129 bool verbose = false;
130 bool summary = false;
131
132 // Check if we should print verbose results to standard out
133 if (\arg c > 6) if (\arg v[6][0] == '-' && \arg v[6][1] == 'v') verbose = true;
134
135 // Check if we should print verbose results to standard out
136 if (\arg c > 6) if (\arg v[6][0] == '-' && \arg v[6][1] == 's') summary = true;
137
138 if (argc < 6) {
139 cerr << "Usage:\cdot" << argv[0]140 << " NumNodesX NumNodesY NumProcX NumProcY NumPoints [ -v| -s]"
                       << endl
141 | << "where:" << endl
142 | \leq "NumNodesX<sub>DUDDUDDU</sub>-\muNumber\muof\mumesh\munodes\muin\muX\mudirection\muper processor " << endl
143 <br>
\leq "NumNodesY<sub>UUUUUUUUU</sub>-<sub>U</sub>Number<sub>D</sub>of<sub>u</sub>mesh<sub>u</sub>nodes<sub>U</sub>in<sub>U</sub>Y<sub>U</sub>direction<sub>U</sub>
                       per processor" << endl
144 \sim \sim "NumProcX<sub>DUDDUDDUD</sub>-\muNumber\muof processors\muto\muuse\muin\muX\mudirection " << endl
145 \sim \sim "NumProcY<sub>UUUUUUUUUU</sub>-UNumber of processors to use in Y_Udirection " << endl
146 << " NumPoints - Number of points to use in stencil (5 ,
                      \Box9\Boxor\Box25\Boxonly)" << endl
147 << "-v| -s - ( Optional ) Run in verbose mode if -v 
                       \texttt{present\_or\_summary\_mode\_if\_-s\_present} " << endl
148 <br>
\leq \leq \leq \leq \leq \leq \leq \leq \leq \leq \leq \leq \leq \leq \leq \leq \leq \leq \leq \leq \leq \leq \leq \leq \leq \leq \leq \leq \leq \leq \leq \leq \leq \leq \leq \leqprocessors used uto urun uthe uproblem . " << endl << endl
149 \langle \langle \cdot \rangle \langle \cdot \rangle \langle \cdot \rangle \langle \cdot \rangle \langle \cdot \rangle arial \langle \cdot \rangle and \langle \cdot \rangle and \langle \cdot \rangle and \langle \cdot \rangle150 <br> \langle \langle \arg v [0] \times \arg v_{\text{u}} 16 \sin 12 \sin 1 \sin 25 \sin v \rangle \langle \langle \sin 12 \sin 10 \sin 10 \sin 10 \rangle
```
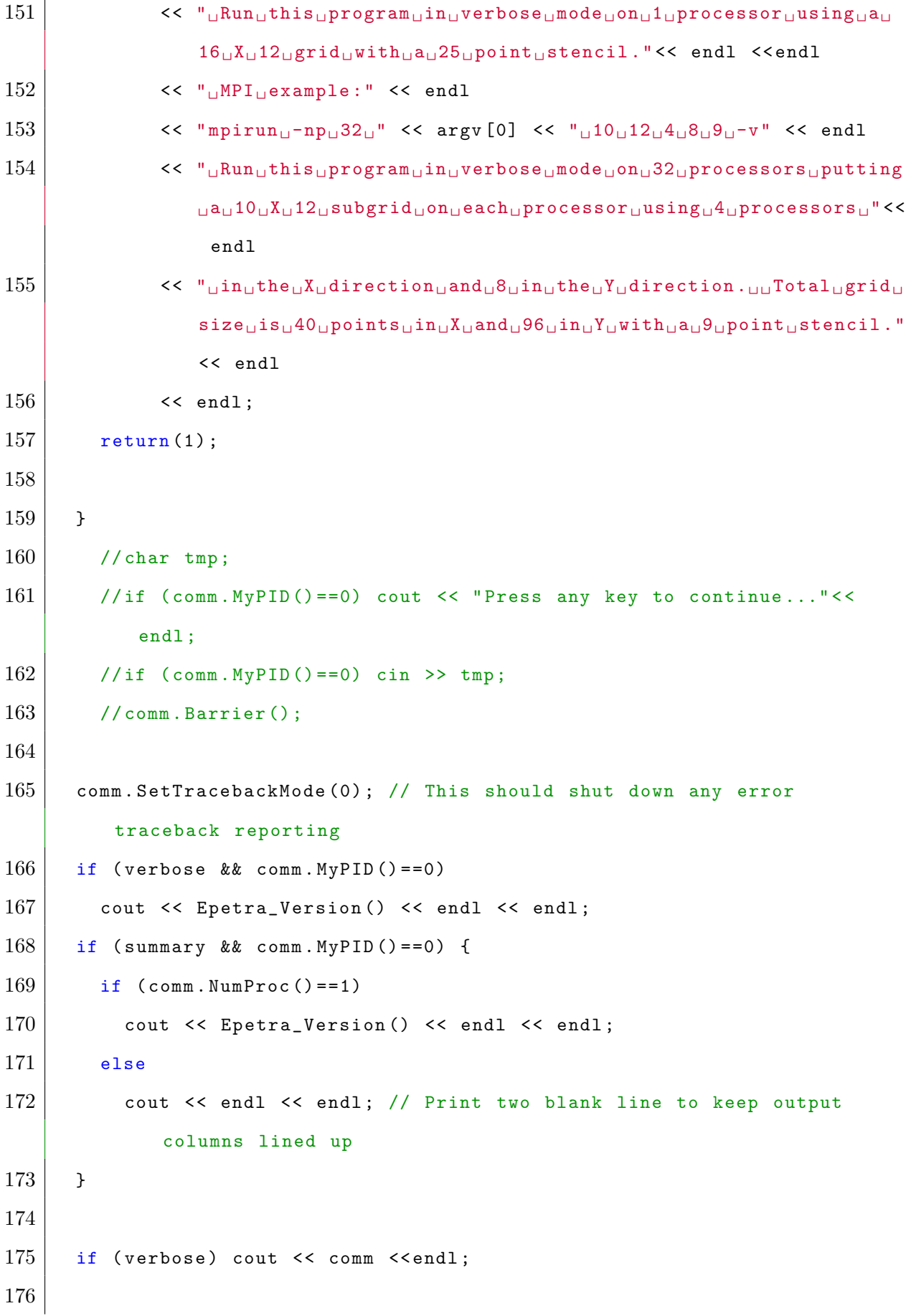

```
177
178 // Redefine verbose to only print on PE 0
179
180 if (verbose && comm. MyPID()!=0) verbose = false;
181 if (summary & {\tt comm.MyPID} () !=0) summary = false;
182
183 int numNodesX = atoi(argv[1]);
184 int numNodesY = atoi (argy [2]);
185 int numProcsX = atoi (argv[3]);
186 int numProcsY = atoi(argv[4]);
187 int numPoints = atoi (argv [5]);
188
189 if (verbose || (summary && comm. NumProc() ==1)) {
190 cout \lt\lt " Number of local nodes in X direction \text{m} = \text{n}" \lt\lt numNodesX \lt\ltendl
191 <br>
\langle \langle \cdot \rangle_{\text{u}}Number\cupof\cuplocal\cupnodes\cupin\cupY\cupdirection\cup\cup=\cup" \langle \cdot \rangle numNodesY \langle \cdot \rangleendl
192 << " Number of global nodes in X direction = " << numNodesX *
                 numProcsX << endl
193 \sim \sim "
Number
of
uglobal
nodes
uin
univertion
u=
0
"
\sim numNodesY*
                 numProcsY << endl
194 \sim \sim "\muNumber\muof\mulocal\munonzero\muentries\mu\mu\mu\mu\mu<sup>-\mu</sup>\sim \sim numNodesX*
                 numNodesY * numPoints << endl
195 \sim \sim "
Number
of
uglobal
nonzero
sentries
solution \sim " \sim numNodesX*
                 numNodesY * numPoints * numProcsX * numProcsY << endl
196 << " Number of Processors in X direction = " << numProcsX <<
                  endl
197 << " Number of Processors in Y direction = " << numProcsY <<
                  endl
198 << " Number of Points in stencil = " << numPoints <<
                  endl << endl;
199 }
200 // Print blank line to keep output columns lined up
201 if (summary && comm. NumProc()>1)
```

```
202 cout << endl << endl << endl << endl << endl << endl << endl << endl <<
             endl << endl << endl;
203
204 if (numProcsX*numProcsY!=comm.NumProc()) {
205 cerr << "Number<sub>10</sub>f<sub>1</sub>processors<sub>1</sub>=<sup>1</sup>" << comm.NumProc() << endl
206 << " is not the product of " << numProcsX << " and " <<
                   numProcsY << endl << endl ;
207 return (1);
208 }
209
210 if (numPoints!=5 && numPoints!=9 && numPoints!=25) {
211 cerr \lt\lt "Number of points specified \ll numPoints \lt\lt endl
212 <br>
\langle \langle \cdot \rangle_{\text{dis}\mu} \langle \cdot \rangle_{\text{dis}\mu} \langle \cdot \rangle_{\text{dis}\mu} and \langle \cdot \rangle_{\text{end}} and \langle \cdot \rangle_{\text{end}} ;
213 return (1) :
214 }
215
216 if (numNodesX*numNodesY <= 0) {
217 cerr \lt\lt "Product<sub>u</sub>of<sub>u</sub>number of \text{index}_{\text{u}}\leq\text{index}_{\text{u}}\leq\text{index}" \lt\lt endl \lt\lt endl;
218 return (1);
219 }
220
221 Epetra_IntSerialDenseVector Xoff, XLoff, XUoff;
222 Epetra_IntSerialDenseVector Yoff, YLoff, YUoff;
223 if (numPoints==5) {
224
225 // Generate a 5-point 2D Finite Difference matrix
226 Xoff . Size (5);
227 Yoff. Size (5);
228 | Xoff [0] = -1; Xoff [1] = 1; Xoff [2] = 0; Xoff [3] = 0; Xoff [4] = 0;
229 Yoff [0] = 0; Yoff [1] = 0; Yoff [2] = 0; Yoff [3] = -1; Yoff [4] = 1;
230
231 // Generate a 2-point 2D Lower triangular Finite Difference matrix
232 XLoff . Size (2);
233 YLoff. Size (2);
```

```
234 XLoff [0] = -1; XLoff [1] = 0;
235 | YLoff [0] = 0; YLoff [1] = -1;
236
237 // Generate a 3-point 2D upper triangular Finite Difference matrix
238 XUoff. Size (3):
239 YUoff. Size (3);
240 XUoff [0] = 0; XUoff [1] = 1; XUoff [2] = 0;
241 | YUoff [0] = 0; YUoff [1] = 0; YUoff [2] = 1;
242 }
243 else if (numPoints==9) {
244 // Generate a 9-point 2D Finite Difference matrix
245 Xoff. Size (9);
246 Yoff. Size (9):
247 | Xoff [0] = -1; Xoff [1] = 0; Xoff [2] = 1;
248 Yoff [0] = -1; Yoff [1] = -1; Yoff [2] = -1;
249 Xoff [3] = -1; Xoff [4] = 0; Xoff [5] = 1;
250 Yoff [3] = 0; Yoff [4] = 0; Yoff [5] = 0;
251 | Xoff [6] = -1; Xoff [7] = 0; Xoff [8] = 1;
252 Yoff [6] = 1; Yoff [7] = 1; Yoff [8] = 1;
253
254 // Generate a 5-point lower triangular 2D Finite Difference matrix
255 XLoff . Size (5) :
256 YLoff. Size (5);
257 | XLoff [0] = -1; XLoff [1] = 0; Xoff [2] = 1;
258 YLoff [0] = -1; YLoff [1] = -1; Yoff [2] = -1;
259 XLoff [3] = -1; XLoff [4] = 0;
260 YLoff [3] = 0; YLoff [4] = 0;
261
262 // Generate a 4-point upper triangular 2D Finite Difference matrix
263 XUoff. Size (4);
264 YUoff. Size (4);
265 XU of f[0] = 1;
266 YUoff [0] = 0;267 XUoff [1] = -1; XUoff [2] = 0; XUoff [3] = 1;
```

```
268 YUoff [1] = 1; YUoff [2] = 1; YUoff [3] = 1;
269
270 }
271 else {
272 // Generate a 25-point 2D Finite Difference matrix
273 Xoff . Size (25);
274 Yoff. Size (25);
275 int xi = 0, yi = 0;
276 int xo = -2, yo = -2;
277 Xoff [xi ++] = xo ++; Xoff [xi ++] = xo ++; Xoff [xi ++] = xo ++; Xoff [xi
           ++] = xo ++; Xoff [ xi ++] = xo ++;
278 Yoff [yi++] = yo ; Yoff [yi++] = yo ; Yoff [yi++] = yo ; Yoff [yi
           ++] = yo ; Yoff [yi++] = yo ;
279 x_0 = -2, y_0 + 1;
280 Xoff [xi + +] = xo + +; Xoff [xi + +] = xo + +; Xoff [xi + +] = xo + +; Xoff [xi +++] = xo ++; Xoff [ xi ++] = xo ++;
281 Yoff [yi++] = yo ; Yoff [yi++] = yo ; Yoff [yi++] = yo ; Yoff [yi
           ++] = yo ; Yoff [ yi ++] = yo ;
282 \mid x_0 = -2, y_0 + +;283 Xoff [xi ++] = xo ++; Xoff [xi ++] = xo ++; Xoff [xi ++] = xo ++; Xoff [xi
           ++] = xo ++; Xoff [ xi ++] = xo ++;
284 Yoff [yi++] = yo ; Yoff [yi++] = yo ; Yoff [yi++] = yo ; Yoff [yi
           ++] = yo ; Yoff [yi++] = yo ;
285 xo = -2, yo++;
286 Xoff [xi + +] = xo + +; Xoff [xi + +] = xo + +; Xoff [xi + +] = xo + +; Xoff [xi +++] = x0++; Xoff [xi++] = x0++;287 Yoff [yi++] = yo ; Yoff [yi++] = yo ; Yoff [yi++] = yo ; Yoff [yi
           ++] = yo ; Yoff [yi++] = yo ;
288 xo = -2, yo++;
289 \vert Xoff \vert xi ++] = xo + +; Xoff \vert xi ++] = xo + +; Xoff \vert xi ++] = xo + +; Xoff \vert xi
           ++] = xo ++; Xoff [ xi ++] = xo ++;
290 Yoff [yi++] = yo; Yoff [yi++] = yo; Yoff [yi++] = yo; Yoff [yi++] = yo ; Yoff [yi++] = yo ;
291
```

```
292 // Generate a 13-point lower triangular 2D Finite Difference matrix
293 XLoff . Size (13);
294 YLoff. Size (13);
295 x_i = 0, y_i = 0;
296 xo = -2, yo = -2;
297 | XLoff [xi++] = x0++; XLoff [xi++] = x0++; XLoff [xi++] = x0++; XLoff [xi++] = x0++x[i + 1] = x0 + 1; XLoff[xi++] = x0 + 1;298 YLoff [yi++] = yo; YLoff [yi++] = yo; YLoff [yi++] = yo; YLoff
          yi++] = yo ; YLoff[yi++] = yo ;299 xo = -2, yo++;
300 XLoff [xi++] = xo++; XLoff [xi++] = xo++; XLoff [xi++] = xo++; XLoff [
          xi++] = xo++; XLoff[xi++] = xo++;
301 YLoff [yi++] = yo ; YLoff [yi++] = yo ; YLoff [yi++] = yo ; YLoff [
          yi ++] = yo ; YLoff [yi ++] = yo ;
302 xo = -2, yo++;
303 XLoff [xi++] = xo++; XLoff [xi++] = xo++; XLoff [xi++] = xo++;
304 YLoff [yi++] = yo ; YLoff [yi++] = yo ; YLoff [yi++] = yo ;
305
306 // Generate a 13-point upper triangular 2D Finite Difference matrix
307 XUoff. Size (13);
308 YUoff. Size (13);
309 xi = 0, yi = 0;
310 xo = 0, yo = 0;
311 XUoff [xi++] = xo++; XUoff [xi++] = xo++; XUoff [xi++] = xo++;
312 YUoff [yi++] = yo ; YUoff [yi++] = yo ; YUoff [yi++] = yo ;
313 xo = -2, yo++;
314 XUoff [xi++] = xo++; XUoff [xi++] = xo++; XUoff [xi++] = xo++; XUoff [
          xi++] = x0++; XUoff[xi++] = x0++;
315 YUoff [yi++] = yo ; YUoff [yi++] = yo ; YUoff [yi++] = yo ; YUoff [
          yi++] = yo ; YUoff[yi++] = yo ;316 xo = -2, yo++;
317 XUoff [xi++] = xo++; XUoff [xi++] = xo++; XUoff [xi++] = xo++; XUoff [
          xi++] = xo++; XUoff[xi++] = xo++;
```

```
318 YUoff [yi++] = yo ; YUoff [yi++] = yo ; YUoff [yi++] = yo ; YUoff [
           yi++] = yo ; YUoff[yi++] = yo ;319
320 }
321
322 Epetra_Map * map ;
323 Epetra_Map * mapL ;
324 Epetra_Map * mapU;
325 Epetra_CrsMatrix * A;
326 Epetra_CrsMatrix * L;
327 Epetra_CrsMatrix * U;
328 Epetra_MultiVector * b;
329 Epetra_MultiVector * bt ;
330 Epetra_MultiVector * xexact;
331 Epetra_MultiVector * bL;
332 Epetra_MultiVector * btL;
333 Epetra_MultiVector * xexactL ;
334 Epetra_MultiVector * bU;
335 Epetra_MultiVector * btU;
336 Epetra_MultiVector * xexactU ;
337 Epetra_SerialDenseVector resvec (0);
338
339 // Timings
340 Epetra_Flops flopcounter;
341 Epetra_Time timer (comm);
342
343 int jstop = 1;
344 for (int j=0; j < jstop; j + +) {
345 for (int k=1; k<2; k++) {
346 int nrhs=k;
347 if (verbose) cout << "\n******************************* (Results<sub>u</sub>for \sim < states
             "_{\perp}RHS_{\perp}with_{\perp}";
348
349 bool StaticProfile = (j != 0);
```

```
350 if (verbose) {
351 if (StaticProfile) cout << "
ustatic
uprofile \n";
352 else cout << "
dynamic
profile \n";
353 }
354
355 GenerateCrsProblem (numNodesX, numNodesY, numProcsX, numProcsY,
           numPoints ,
356 Xoff . Values (), Yoff . Values (), nrhs, comm,
                           verbose , summary ,
357 map, A, b, bt, xexact, StaticProfile, false);
358
359
360 runMatrixTests (A, b, bt, xexact, StaticProfile, verbose, summary)
           ;
361
362 delete A;
363 delete b;
364 delete bt;
365 delete xexact ;
366
367 | GenerateCrsProblem (numNodesX, numNodesY, numProcsX, numProcsY,
           XLoff . Length () ,
368 XLoff . Values (), YLoff . Values (), nrhs, comm,
                           verbose , summary ,
369 mapL, L, bL, btL, xexactL, StaticProfile, true
                           ) ;
370
371
372 GenerateCrsProblem (numNodesX, numNodesY, numProcsX, numProcsY,
           XUoff . Length () ,
373 XUoff . Values (), YUoff . Values (), nrhs, comm,
                           verbose , summary ,
374 | mapU, U, bU, btU, xexactU, StaticProfile, true
                           ) ;
```

```
375
376
377 runLUMatrixTests (L, bL, btL, xexactL, U, bU, btU, xexactU,
           StaticProfile, verbose, summary);
378
379 delete L;
380 delete bL;
381 delete btL;
382 delete xexactL;
383 delete mapL;
384
385 delete U;
386 delete bU;
387 delete btU;
388 delete xexactU;
389 delete mapU ;
390
391 Epetra_MultiVector q (*map, nrhs);
392 Epetra_MultiVector z(q);
393 Epetra_MultiVector r(q);
394
395 delete map;
396 q. SetFlopCounter (flopcounter);
397 z. SetFlopCounter (q);
398 r. SetFlopCounter (q);
399
400 resvec. Resize (nrhs);
401
402
403 flopcounter . ResetFlops ();
404 timer. ResetStartTime ();
405
406 // 10 norms
407 for (int i = 0; i < 10; ++i)
```

```
408 q. Norm2 (resvec. Values () );
409
410 elapsed_time = timer. ElapsedTime ();
411 total_flops = q.Flops();
412 MFLOPs = total_flops / elapsed_time /1000000.0;
413 if ( verbose ) cout << "\ nTotal MFLOPs for 10 Norm2 's= " << MFLOPs
            << endl ;
414
415 if (summary) {
416 if ( comm . NumProc () ==1) cout << " Norm2 " << '\t';
417 cout << MFLOPs << endl;
418 }
419
420 flopcounter . ResetFlops ();
421 timer. ResetStartTime ();
422
423 //10 dot's
424 for( int i = 0; i < 10; ++i)
425 q. Dot (z, resvec. Values ());
426
427 elapsed_time = timer. ElapsedTime ();
428 total_flops = q.Flops();
429 MFLOPs = total_flops/elapsed_time/1000000.0;
430 if (verbose) cout << "Total_{\sqcup}MFLOPs_{\sqcup}for_{\sqcup}10_{\sqcup}Dot's_{\sqcup \sqcup}=_{\sqcup}" << MFLOPs <<
             endl ;
431
432 if (summary) {
433 if (comm. NumProc ()==1) cout << "DotProd" << '\t';
434 cout << MFLOPs << endl;
435 }
436
437 flopcounter. ResetFlops ();
438 timer. ResetStartTime ();
439
```

```
440 //10 dot's
441 for (int i = 0; i < 10; + i)
442 q. Update (1.0, z, 1.0, r, 0.0);
443
444 elapsed_time = timer. ElapsedTime ();
445 total_flops = q.Flops();
446 MFLOPs = total_flops/elapsed_time/1000000.0;
447 if (verbose) cout << "Total_{\sqcup}MFLOPs_{\sqcup}for_{\sqcup}10_{\sqcup}Updates=_{\sqcup}" << MFLOPs <<
             endl ;
448
449 if (summary) {
450 if ( comm . NumProc () ==1) cout << " Update " << '\t';
451 cout << MFLOPs << endl;
452 }
453 }
454 }
455 # ifdef EPETRA_MPI
456 MPI_Finalize () ;
457 #endif
458
459 return ierr ;
460 }
461
462 // Constructs a 2D PDE finite difference matrix using the list of x and
       y offsets .
463 //
464 // nx (In) - number of grid points in x direction
465 // ny (In) - number of grid points in y direction
466 // The total number of equations will be nx*ny ordered such that the
      x direction changes
467 \frac{\text{1}}{\text{1}} most rapidly:
468 // First equation is at point (0,0)469 // Second at (1,0)
470 // ...
```

```
471 // nx equation at (nx-1,0)
472 // nx+1st equation at (0,1)473
474 // numPoints (In) - number of points in finite difference stencil
475 // xoff (In) - stencil offsets in x direction (of length numPoints)
476 \frac{\text{1}}{\text{1}} yoff (In) - stencil offsets in y direction (of length numPoints)
477 \frac{1}{1} A standard 5-point finite difference stencil would be described as
       :
478 // numPoints = 5
479 \frac{\frac{1}{11}}{\frac{1}{11}} xoff = [-1, 1, 0, 0, 0]
480 \frac{1}{1} yoff = [ 0, 0, 0, -1, 1]
481
482 // nrhs - Number of rhs to generate. (First interface produces vectors,
        so nrhs is not needed
483
484 // comm (In) - an Epetra_Comm object describing the parallel machine
        ( numProcs and my proc ID)
485 // map (Out ) - Epetra_Map describing distribution of matrix and
       vectors / multivectors
486 \frac{\text{1}}{\text{4}} (Out) - Epetra_CrsMatrix constructed for nx by ny grid using
       prescribed stencil
487 // 10 off-diagonal values are random between 0 and 1. If
       diagonal is part of stencil ,
488 // diagonal will be slightly diag dominant .
489 // b (Out) - Generated RHS. Values satisfy b = A*xexact
490 // bt (Out) - Generated RHS. Values satisfy b = A'*xexact
491 // xexact (Out) - Generated exact solution to Ax = b and b' = A'xexact
492
493 // Note: Caller of this function is responsible for deleting all output
        objects .
494
495 void GenerateCrsProblem (int numNodesX , int numNodesY , int numProcsX ,
       int numProcsY , int numPoints ,
496 int * xoff, int * yoff,
```

```
497 const Epetra_Comm & comm , bool verbose , bool
                        summary ,
498 Epetra_Map *& map ,
499 Epetra_CrsMatrix *& A ,
500 Epetra_Vector *& b,
501 Epetra_Vector *& bt,
502 Epetra_Vector *& xexact, bool StaticProfile,
                       bool MakeLocalOnly) {
503
504 Epetra_MultiVector * b1, * bt1, * xexact1;
505
506 GenerateCrsProblem (numNodesX, numNodesY, numProcsX, numProcsY,
       numPoints ,
507 xoff, yoff, 1, comm, verbose, summary,
508 map, A, b1, bt1, xexact1, StaticProfile,
                     MakeLocalOnly ) ;
509
510 b = dynamic_cast < Epetra_Vector *>(b1);
511 bt = dynamic_cast < Epetra_Vector *> (bt1);
512 xexact = dynamic_cast < Epetra_Vector *> (xexact1);
513
514 return:
515 }
516
517 void GenerateCrsProblem (int numNodesX, int numNodesY, int numProcsX,
     int numProcsY , int numPoints ,
518 int * xoff, int * yoff, int nrhs,
519 const Epetra_Comm & comm , bool verbose , bool
                       summary ,
520 Epetra_Map *& map,
521 Epetra_CrsMatrix *& A,
522 Epetra_MultiVector *& b,
523 Epetra_MultiVector *& bt,
```

```
524 Epetra_MultiVector *& xexact, bool StaticProfile
                              , bool MakeLocalOnly) {
525
526 Epetra_Time timer (comm);
527 // Determine my global IDs
528 int * myGlobalElements;
529 GenerateMyGlobalElements (numNodesX, numNodesY, numProcsX, numProcsY,
         comm . MyPID () , myGlobalElements ) ;
530
531 int numMyEquations = numNodesX*numNodesY;
532
533 map = new Epetra_Map (-1, numMyEquations, myGlobalElements, 0, comm);
         // Create map with 2D block partitioning .
534 delete [] myGlobalElements ;
535
536 int numGlobalEquations = map->NumGlobalElements();
537
538 int profile = 0; if (StaticProfile) profile = numPoints;
539
540 if (MakeLocalOnly)
541 A = new Epetra_CrsMatrix (Copy, *map, *map, profile, StaticProfile);
           // Construct matrix with rowmap=colmap
542 else
543 A = new Epetra_CrsMatrix (Copy, *map, profile, StaticProfile); //
           Construct matrix
544
545 int * indices = new int [numPoints];
546 double * values = new double [numPoints];
547
548 double dnumPoints = (double) numPoints;
549 int nx = numNodesX*numProcsX;
550
551 for (int i=0; i < numMyEquations; i++) {
552
```

```
553 int rowID = map->GID(i);
554 int numIndices = 0;
555
556 for (int j=0; j < numPoints; j ++) {
557 int colID = rowID + xoff [ j ] + nx * yoff [ j ]; // Compute column ID
              based on stencil offsets
558 if ( colID > -1 && colID < numGlobalEquations ) {
559 indices [numIndices] = colID;
560 double value = - ((double) rand ())/ ((double) RAND_MAX);
561 if (colID==rowID)
562 values [ numIndices ++] = dnumPoints - value ; // Make diagonal
                  dominant
563 else
564 values {\lceil \texttt{numIndices++} \rceil} = value:
565 }
566 }
567 //cout << "Building row " << rowID << endl;
568 | A->InsertGlobalValues (rowID, numIndices, values, indices);
569 }
570
571 delete [] indices;
572 delete [] values ;
573 double insertTime = timer. ElapsedTime ();
574 timer. ResetStartTime ();
575 A \rightarrow FillComplete (false);
576 double fillCompleteTime = timer. ElapsedTime ();
577
578 if (verbose)
579 cout << "Time<sub>U</sub>to<sub>U</sub>insert<sub>U</sub>matrix<sub>U</sub>values<sub>U</sub>=<sub>U</sub>" << insertTime << endl
580 <br><< "Time<sub>U</sub>to<sub>U</sub>complete<sub>U</sub>fill<sub>UUUUUUUU</sub>=<sub>U</sub>" << fillCompleteTime <<
                 endl ;
581 if (summary) {
582 if (comm. NumProc () ==1) cout << "InsertTime" << '\t';
583 cout << insertTime << endl;
```

```
584 if (comm. NumProc () ==1) cout << "FillCompleteTime" << '\t';
585 cout << fillCompleteTime << endl;
586 }
587
588 if (nrhs <=1) {
589 b = new Epetra_Vector (*map);
590 bt = new Epetra_Vector (*map);
591 xexact = new Epetra_Vector (*map);
592 }
593 else {
594 b = new Epetra_MultiVector (*map, nrhs);
595 bt = new Epetra_MultiVector (*map, nrhs);
596 xexact = new Epetra_MultiVector (*map, nrhs);
597 }
598
599 xexact -> Random (); // Fill xexact with random values
600
601 A \rightarrowMultiply (false, *xexact, *b);
602 A->Multiply (true, *xexact, *bt);
603
604 return;
605 }
606
607
608 // Constructs a 2D PDE finite difference matrix using the list of x and
       y offsets .
609 //
610 // nx (In) - number of grid points in x direction
611 // ny (In) - number of grid points in y direction
612 // The total number of equations will be nx*ny ordered such that the
      x direction changes
613 // most rapidly:
614 // First equation is at point (0,0)615 // Second at (1,0)
```
 // ... // nx equation at (nx-1,0) // nx+1st equation at (0,1) // numPoints (In) - number of points in finite difference stencil // xoff (In) - stencil offsets in x direction (of length numPoints) // yoff (In) - stencil offsets in y direction (of length numPoints) // A standard 5-point finite difference stencil would be described as : // numPoints = 5 // xoff =  $[-1, 1, 0, 0, 0]$  // yoff = [ 0, 0, 0, -1, 1] // nsizes (In) - Length of element size list used to create variable block map and matrix // sizes (In) - integer list of element sizes of length nsizes  $\frac{1}{10}$  The map associated with this VbrMatrix will be created by cycling through the sizes list .  $\frac{1}{1}$  For example, if nsize = 3 and sizes = [ 2, 4, 3], the block map will have elementsizes  $632 \mid \frac{\pi}{6}$  of 2, 4, 3, 2, 4, 3, ... // nrhs - Number of rhs to generate. (First interface produces vectors, so nrhs is not needed // comm (In) - an Epetra\_Comm object describing the parallel machine ( numProcs and my proc ID)  $\frac{1}{10}$  map (Out) - Epetra\_Map describing distribution of matrix and vectors / multivectors  $\frac{1}{10}$  A (Out) - Epetra\_VbrMatrix constructed for nx by ny grid using prescribed stencil 639 // 639 0ff-diagonal values are random between 0 and 1. If diagonal is part of stencil , // diagonal will be slightly diag dominant .

```
641 // b (Out) - Generated RHS. Values satisfy b = A*xexact
642 // bt (Out) - Generated RHS. Values satisfy b = A'*xexact
643 // xexact (Out) - Generated exact solution to Ax = b and b' = A'xexact
644
645 // Note: Caller of this function is responsible for deleting all output
      objects .
646
647 void GenerateVbrProblem (int numNodesX, int numNodesY, int numProcsX,
     int numProcsY , int numPoints ,
648 int * xoff, int * yoff,
649 int nsizes, int * sizes,
650 const Epetra_Comm & comm , bool verbose , bool
                          summary ,
651 Epetra_BlockMap *& map ,
652 Epetra_VbrMatrix *& A,
653 Epetra_Vector *& b,
654 Epetra_Vector * bt,
655 | Epetra_Vector *& xexact, bool StaticProfile,
                          bool MakeLocalOnly) {
656
657 Epetra_MultiVector * b1, * bt1, * xexact1;
658
659 GenerateVbrProblem (numNodesX, numNodesY, numProcsX, numProcsY,
       numPoints ,
660 xoff, yoff, nsizes, sizes,
661 1, comm, verbose, summary, map, A, b1, bt1,
                       xexact1 , StaticProfile , MakeLocalOnly ) ;
662
663 b = dynamic_cast < Epetra_Vector *>(b1);
664 bt = dynamic_cast < Epetra_Vector *> (bt1);
665 | xexact = dynamic_cast < Epetra_Vector * > (xexact1);
666
667 return;
668 }
```
669  $670$  void GenerateVbrProblem (int numNodesX, int numNodesY, int numProcsX, int numProcsY , int numPoints ,  $671$  int \* xoff, int \* yoff,  $672$  int nsizes, int \* sizes, int nrhs, 673 const Epetra\_Comm & comm , bool verbose , bool summary , 674 Epetra\_BlockMap \*& map, 675 Epetra\_VbrMatrix \*& A, 676 Epetra\_MultiVector \*& b, 677 Epetra\_MultiVector \*& bt, 678 | Epetra\_MultiVector \*& xexact, bool StaticProfile , bool MakeLocalOnly) { 679  $680$  int i, j; 681 682 // Determine my global IDs 683 int \* myGlobalElements; 684 GenerateMyGlobalElements (numNodesX, numNodesY, numProcsX, numProcsY, comm . MyPID () , myGlobalElements ) ; 685  $686$  int numMyElements = numNodesX\*numNodesY; 687 688 Epetra\_Map ptMap (-1, numMyElements, myGlobalElements, 0, comm); // Create map with 2D block partitioning . 689 delete [] myGlobalElements; 690  $691$  int numGlobalEquations = ptMap. NumGlobalElements(); 692 693 Epetra\_IntVector elementSizes (ptMap); // This vector will have the list of element sizes  $694$  for (i=0; i < numMyElements; i + +)  $695$  elementSizes [i] = sizes [ptMap.GID(i)%nsizes]; // cycle through sizes array

```
696
697 map = new Epetra_BlockMap ( -1 , numMyElements , ptMap . MyGlobalElements ()
         , elementSizes . Values () ,
698 ptMap.IndexBase (), ptMap.Comm ());
699
700 int profile = 0; if (StaticProfile) profile = numPoints;
701
702 if (MakeLocalOnly)
703 A = new Epetra_VbrMatrix (Copy, *map, *map, profile); // Constructmatrix rowmap = colmap
704 else
705 A = new Epetra_VbrMatrix (Copy, *map, profile); // Construct matrix
706
707 int * indices = new int [numPoints];
708
709 // This section of code creates a vector of random values that will
        be used to create
710 // light-weight dense matrices to pass into the VbrMatrix
         construction process .
711
712 int maxElementSize = 0;
713 for (i=0; i< nsizes; i++) maxElementSize = EPETRA_MAX(maxElementSize,
          sizes[i];714
715 Epetra_LocalMap lmap ( maxElementSize * maxElementSize , ptMap . IndexBase ()
         , ptMap . Comm () ) ;
716 Epetra_Vector randvec (lmap);
717 randvec. Random ();
718 randvec . Scale ( -1.0) ; // Make value negative
719 int nx = numNodesX*numProcsX;
720
721
722 for (i=0; i<numMyElements; i++) {
723 int rowID = map->GID(i);
```

```
724 int numIndices = 0;
725 int rowDim = sizes [rowID% nsizes];
726 for (j=0; j<numPoints; j++) {
727 int colID = rowID + xoff [j] + nx*yoff [j]; // Compute column ID
             based on stencil offsets
728 if ( colID > -1 && colID < numGlobalEquations )
729 indices [numIndices ++] = colID;
730 }
731
732 | A->BeginInsertGlobalValues (rowID, numIndices, indices);
733
734 for (j=0; j \lt n numIndices; j++) {
735 int colDim = sizes [indices [j] % nsizes];
736 A -> SubmitBlockEntry (\& (randvec [0]), rowDim, rowDim, colDim);
737 }
738 | A -> EndSubmitEntries ();
739 }
740
741 delete [] indices ;
742
743 A \rightarrow FillComplete();
744
745 // Compute the InvRowSums of the matrix rows
746 | Epetra_Vector invRowSums (A->RowMap ());
747 Epetra_Vector rowSums (A - > RowMap () ) ;
748 | A->InvRowSums (invRowSums);
749 rowSums. Reciprocal (invRowSums);
750
751 // Jam the row sum values into the diagonal of the Vbr matrix (to
        make it diag dominant)
752 int numBlockDiagonalEntries ;
753 int * rowColDims ;
754 int * diagoffsets = map->FirstPointInElementList();
```

```
755 A - > BeginExtractBlockDiagonalView ( numBlockDiagonalEntries , rowColDims )
         ;
756 for (i=0; i< numBlockDiagonalEntries; i++) {
757 double * diagVals ;
758 int diagLDA ;
759 | A->ExtractBlockDiagonalEntryView (diagVals, diagLDA);
760 int rowDim = map->ElementSize(i);
761 for (j=0; j < r ow Dim; j++) diagVals [j+j* diagLDA] = row Sums [
          diagoffsets[i]+j];762 }
763
764 if (nrhs <=1) {
765 b = new Epetra_Vector (*map);
766 bt = new Epetra_Vector (*map);
767 xexact = new Epetra_Vector (*map);
768 }
769 else {
770 b = new Epetra_MultiVector (*map, nrhs);
771 bt = new Epetra_MultiVector (*map, nrhs);
772 xexact = new Epetra_MultiVector (*map, nrhs);
773 }
774
775 xexact->Random(); // Fill xexact with random values
776
777 A -> Multiply (false, *xexact, *b);
778 A -> Multiply (true, * xexact, * bt);
779
780 return ;
781 }
782
783 void GenerateMyGlobalElements (int numNodesX , int numNodesY , int
      numProcsX , int numProcs ,
784 int myPID , int * & myGlobalElements ) {
785
```

```
786 myGlobalElements = new int[numNodesX*numNodesY];
787 int myProcX = myPID%numProcsX;
788 int myProcY = myPID / numProcsX ;
789 int curGID = myProcY *( numProcsX * numNodesX ) * numNodesY + myProcX *
         numNodesX ;
790 for (int j=0; j < numNodesY; j ++) {
791 for (int i=0; i < numNodesX; i + +) {
792 myGlobalElements [j * numNodesX + i] = curGID+i;
793 }
794 curGID += numNodesX * numProcsX;
795 }
796 // for (int i=0; i< numNodesX * numNodesY ; i++) cout << " MYPID " << myPID
          < <" GID " < < myGlobalElements [i] << endl ;
797
798 return ;
799 }
800
801 void runMatrixTests (Epetra_CrsMatrix * A, Epetra_MultiVector * b,
       Epetra_MultiVector * bt ,
802 Epetra_MultiVector * xexact, bool StaticProfile,
                           bool verbose, bool summary) {
803
804 Epetra_MultiVector z (*b);
805 Epetra_MultiVector r (*b);
806 | Epetra_SerialDenseVector resvec (b->NumVectors());
807
808 // Timings
809 Epetra_Flops flopcounter;
810 A -> SetFlopCounter (flopcounter);
811 Epetra_Time timer (A - > \text{Comm}());
812 std:: string statdyn = "dynamic";
813 if (StaticProfile) statdyn = "static<sub>11</sub>";
814
815 for (int j=0; j<4; j++) { // j = 0/2 is notrans, j = 1/3 is trans
```

```
816
817 bool TransA = (j == 1 \mid | j == 3);
818 std:: string contig = "without";
819 if (j>1) contig = "with ";
820
821 #ifdef EPETRA_SHORT_PERFTEST
822 int kstart = 1;
823 #else
824 int kstart = 0;
825 #endif
826 for (int k=kstart; k<2; k++) { // Loop over old multiply vs. new
          multiply
827
828 std:: string oldnew = "old";
829 if (k>0) oldnew = "new";
830
831 if (j = = 2) A - > OptimizeStorage ();
832
833 flopcounter. ResetFlops ();
834 timer. ResetStartTime ();
835
836 if (k==0) {
837 //10 matvecs
838 #ifndef EPETRA_SHORT_PERFTEST
839 for( int i = 0; i < 10; ++i)
840 A - \lambda Multiply1 (TransA, *xexact, z); // Compute z = A*xexact or
                z = A '* xexact using old Multiply method
841 # endif
842 }
843 else {
844 //10 matvecs
845 for( int i = 0; i < 10; ++i)
846 A \rightarrow Multiply (TransA, *xexact, z); // Compute z = A*xexact or z
                 = A' * x exact
```

```
847 }
848
849 double elapsed_time = timer.ElapsedTime ();
850 double total_flops = A->Flops();
851
852 // Compute residual
853 if (TransA)
854 r. Update (-1.0, z, 1.0, *bt, 0.0); // r = bt - z
855 else
856 r. Update (-1.0, z, 1.0, *b, 0.0); // r = b - z
857
858 r. Norm2 (resource. Values ());859
860 if (verbose) cout << "ResNorm_{11} = 1" << resvec. NormInf () << ":: ";
861 double MFLOPs = total_flops / elapsed_time /1000000.0;
862 if (verbose) cout << "Total<sub>U</sub>MFLOPs<sub>U</sub>for<sub>u</sub>10<sub>U</sub>" << oldnew << "<sub>U</sub>MatVec
             's with " << statdyn << " Profile ( Trans = " << TransA
863 << ") and " << contig << " optimized storage =
                              \Box" << MFLOPs << "\Box(" << elapsed_time << "\Boxs)
                              " <<end1:
864 if (summary) {
865 if (A - \text{Somm}(). NumProc () == 1) {
866 if (TransA) cout << "TransMv" << statdyn<< "Prof" << contig
                << "OptStor" << '\t';
867 else cout << "NoTransMv" << statdyn << "Prof" << contig << "
                OptStor" \langle \cdot \rangle '\t';
868 }
869 cout << MFLOPs << endl;
870 }
871 }
872 }
873 return:
874 }
```
 $875$  // =========================================================================================  $876$  void runLUMatrixTests (Epetra\_CrsMatrix \* L, Epetra\_MultiVector \* bL, Epetra\_MultiVector \* btL , Epetra\_MultiVector \* xexactL , 877 | Epetra\_CrsMatrix \* U, Epetra\_MultiVector \* bU, Epetra\_MultiVector \* btU , Epetra\_MultiVector \* xexactU , 878 | bool StaticProfile, bool verbose, bool summary) { 879  $880$  if  $(L->N\text{oDiagonal}() )$  { 881 bL->Update (1.0, \*xexactL, 1.0); // Add contribution of a unit diagonal to bL 882 btL->Update  $(1.0, *x$ exactL,  $1.0)$ ; // Add contribution of a unit diagonal to btL 883 }  $884$  if (U->NoDiagonal()) {  $885$  bU->Update (1.0, \*xexactU, 1.0); // Add contribution of a unit diagonal to bU 886 btU->Update (1.0, \*xexactU, 1.0); // Add contribution of a unit diagonal to btU 887 } 888 889 Epetra\_MultiVector z(\*bL); 890 | Epetra\_MultiVector r(\*bL); 891 | Epetra\_SerialDenseVector resvec(bL->NumVectors()); 892 893 // Timings 894 Epetra\_Flops flopcounter; 895 | L->SetFlopCounter (flopcounter); 896 | U->SetFlopCounter (flopcounter);  $897$  Epetra\_Time timer (L->Comm ());  $898$  std:: string statdyn = "dynamic"; 899 if (StaticProfile) statdyn = "static $\Box$ ";

```
900
901 for (int j=0; j<4; j++) { // j = 0/2 is notrans, j = 1/3 is trans
902
903 bool TransA = (j == 1 \mid j == 3);
904 std:: string contig = "without";
905 if (j>1) contig = "with \mu";
906
907 if ( j = = 2) {
908 L->OptimizeStorage ();
909 | U->OptimizeStorage ();
910 }
911
912 flopcounter. ResetFlops ();
913 timer. ResetStartTime ():
914
915 //10 lower solves
916 bool Upper = false;
917 bool UnitDiagonal = L->NoDiagonal(); // If no diagonal, then unit
          must be used
918 Epetra_MultiVector * b = TransA ? btL : bL; // solve with the
          appropriate b vector
919 for( int i = 0; i < 10; ++i)
920 | L->Solve (Upper, TransA, UnitDiagonal, *b, z); // Solve Lz = bL or
             L'z = bLt921
922 double elapsed_time = timer. ElapsedTime ();
923 double total_flops = L->Flops();
924
925 // Compute residual
926 r. Update (-1.0, z, 1.0, *xexactL, 0.0); // r = bt - z
927 r. Norm2 (resvec. Values ());
928
929 if ( resvec . NormInf () >0.000001) {
930 cout \lt\lt "resvec \lt\lt resvec \lt\lt endl;
```

```
931 cout \langle \cdot \rangle "z_{\text{u}} = z_{\text{u}}" \langle \cdot \rangle z \langle \cdot \rangle endl;
932 cout << "xexactL<sub>u</sub>=u" << *xexactL << endl;
933 cout \langle \cdot \rangle "r_{\square} = r_{\square}" \langle \cdot \rangle r_{\square} \leq r_{\square}"
934 }
935
936 if (verbose) cout << "ResNorm_{u} = u" << resvec.NormInf () << ":u";
937 double MFLOPs = total_flops / elapsed_time /1000000.0;
938 if ( verbose ) cout << " Total MFLOPs for 10 " << " Lower solves " <<
            statdyn << " Profile ( Trans = " << TransA
939 \sim \sim ")\sim \sim "\sim \sim contig \sim "\sim "\sim \sim "\simMFLOPs \ll "_{\Box}(" \ll \alpha)elapsed_time \ll "_{\Box}s)" \ll \alphaendl
                                 ;
940 if (summary) {
941 if (L - > Comm). NumProc () ==1) {
942 if (TransA) cout << "TransLSv" << statdyn<< "Prof" << contig <<
                  " OptStor" << '\t';
943 else cout << "NoTransLSv" << statdyn << "Prof" << contig << "
                 OptStor" << '\t\\t';
944 }
945 cout \lt\lt MFLOPs \lt\lt endl;
946 }
947 flopcounter. ResetFlops ();
948 timer. ResetStartTime ();
949
950 //10 upper solves
951 Upper = true;
952 UnitDiagonal = U->NoDiagonal(); // If no diagonal, then unit must
            be used
953 b = TransA ? btU : bU; // solve with the appropriate b vector
954 for( int i = 0; i < 10; ++i)
955 U - > Solve ( Upper , TransA , UnitDiagonal , *b , z ) ; // Solve Lz = bL or
               L'z = bLt956
957 elapsed_time = timer. ElapsedTime ();
```

```
958 total_flops = U->Flops();
959
960 // Compute residual
961 r. Update (-1.0, z, 1.0, *xexactU, 0.0); // r = bt - z
962 r. Norm2 (resvec. Values ());
963
964 if (resvec. NormInf () >0.001) {
965 cout << "U<sub>\sqcup" = '' << *U << endl;</sub>
966 //cout << "resvec = " << resvec << endl;
967 cout \langle \cdot \rangle "z_{\sqcup} = \square" \langle \cdot \rangle z \langle \cdot \rangle endl;
968 cout << "xexactU<sub>u</sub>=u" << *xexactU << endl;
969 //cout << "r = " << r << endl;
970 cout \langle \cdot \rangle "b<sub>u</sub>=\vert \cdot \vert" \langle \cdot \rangle *b \langle \cdot \rangle endl;
971 }
972
973
974 if (verbose) cout << "ResNormu = u" << resvec.NormInf() << ":u";
975 MFLOPs = total_flops/elapsed_time/1000000.0;
976 if (verbose) cout << "Total<sub>U</sub>MFLOPs<sub>U</sub>for<sub>u</sub>10<sub>U</sub>" << "<sub>U</sub>Upper<sub>U</sub>solves<sub>U</sub>" <<
            statdyn << " Profile ( Trans = " << TransA
977 << ") and " << contig << " opt storage = " <<
                                 MFLOPs << endl ;
978 if (summary) {
979 if (L - > Comm). NumProc()==1) {
980 if (TransA) cout << "TransUSv" << statdyn<< "Prof" << contig <<
                  " OptStor " << '\t';
981 else cout << "NoTransUSv" << statdyn << "Prof" << contig << "
                 0ptStor'' << '\t';982 }
983 cout << MFLOPs << endl;
984 }
985 }
986 return;
987 }
```